### **ECMAScript - ассемблер будущего,** бэкенд, фронтенд и все-все-все

(Об эволюции и фичах JavaScript)

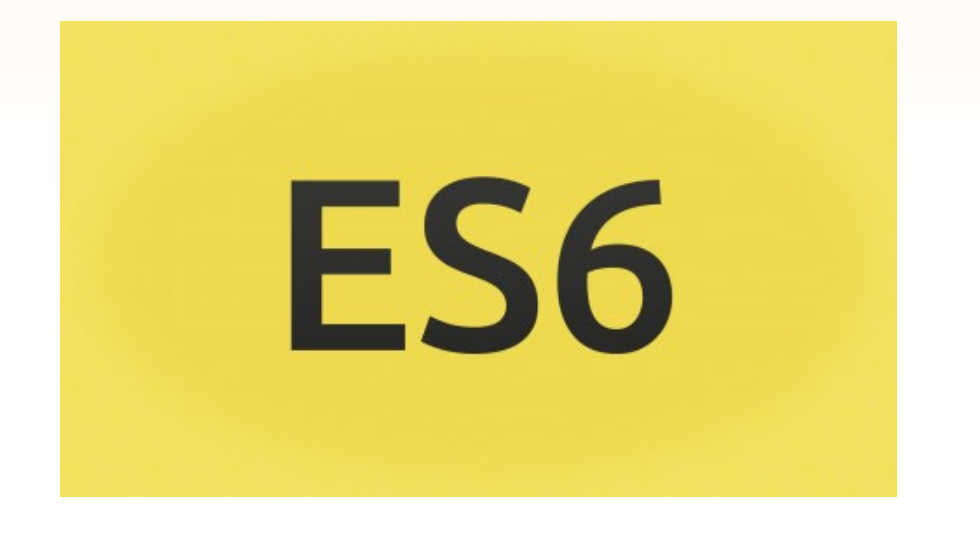

### Виталий Филиппов, CUSTIS

## О своих предпочтениях

«И давно вы занимаетесь программизмом?»

• Начинал лет в 11 с C/C++ (Turbo C / C++Builder)

CUSTIS®

- Потом открыл для себя Linux, свободный софт... главное читать логи:)
- ...LAMP (Perl/PHP), HTML и JS
- Теперь полюбил серверный JS (nodejs)

## **CUSTIS**®

## О чём доклад?

- Почему JS?
- История JavaScript
- Обзор языка, производительность
- Обзор выдумок

(фреймворки, системы сборки и т.п)

• Немного демо

### Что такое JS?

## CUSTIS®

**JavaScriptECMAScript** 

- От Јауа только часть названия
- Скриптота! (динамический язык)
- Объект/массив/скаляр (JSON)
- Прототипы, замыкания, колбэки, нет многопоточности
- ES язык. А ещё есть окружение (DOM, BOM)
- Куча новых фич (ES2015-2016-2017)
- Браузерный Chrome (V8), Firefox (SpiderMonkey) и даже IE (ChakraCore)
- Серверный node.js (V8)

### Скриптота vs типизация

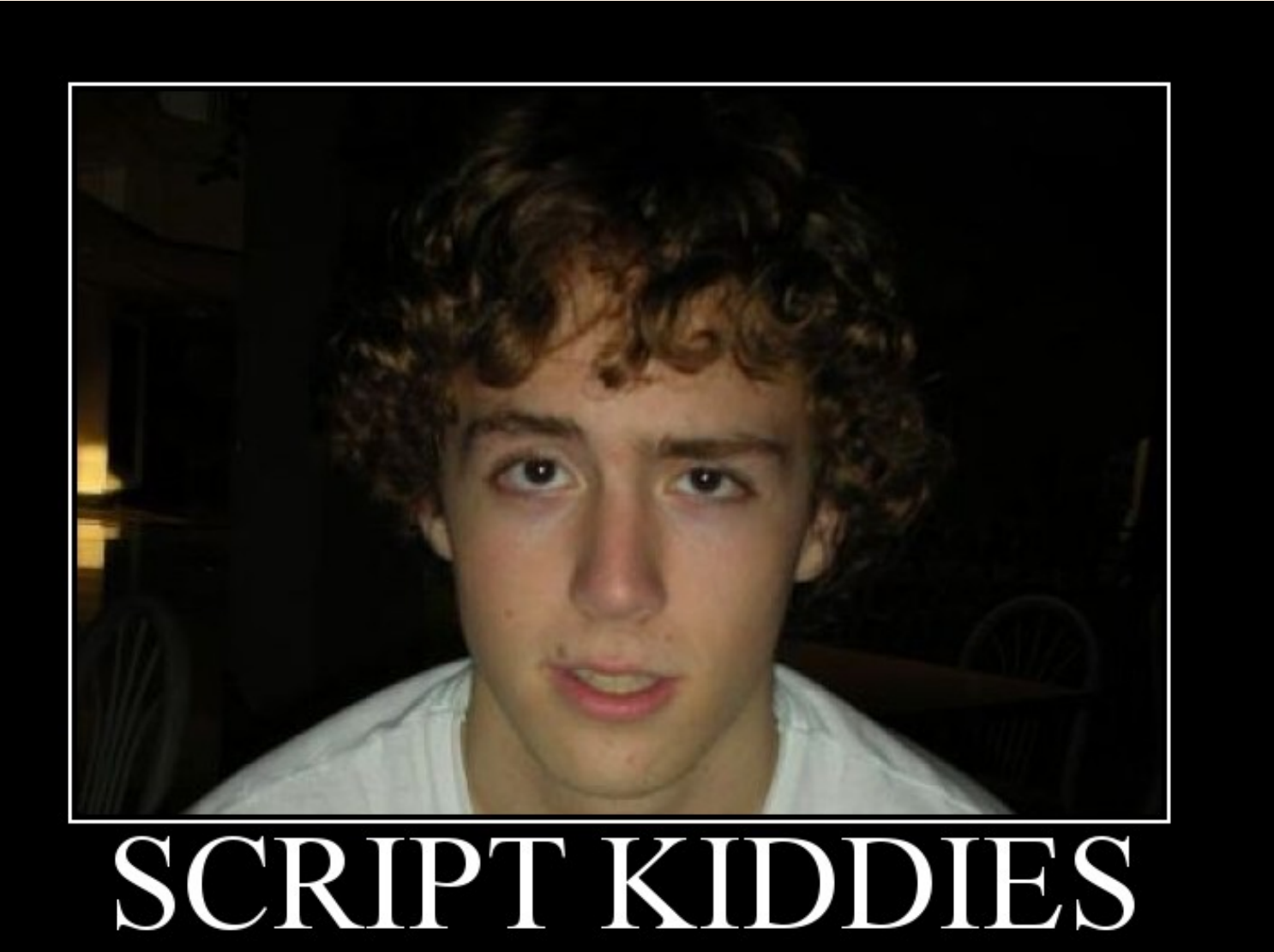

Nothing says amateur like having only an "anonymous" proxy server between you<br>and a Vice Presidential candidate and federal law enforcement

DIY.DESPAIR.COM

**CUSTIS**®

## Холивар!!!

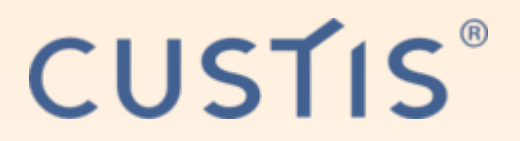

- Шутки в сторону: тема серьёзная
- Популярных динамических языков много можно пытаться это отрицать, но таки удобно
- Статические... хде они? Java? (С# не в счёт, винда)
- Компилируемые новые есть: D, Rust, Go, Vala, Swift но кто на них пишет-то?

## Все хотят одного

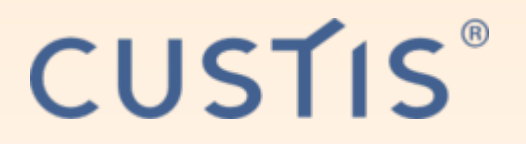

• Типизация – не необходимость, как раньше, а лишь один из способов проверки

что ещё можно проверять?

**Rust: borrow checker** 

функциональщина: «purity» checker

Java: checked exceptions

• При этом

auto уже даже в C++ тайпчекер (частично) уже даже в PHP (+ Hack)

### **Проверки — хорошо, но**

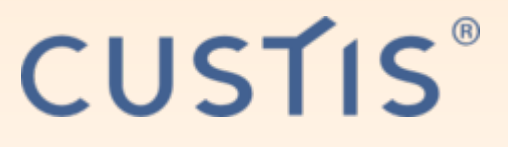

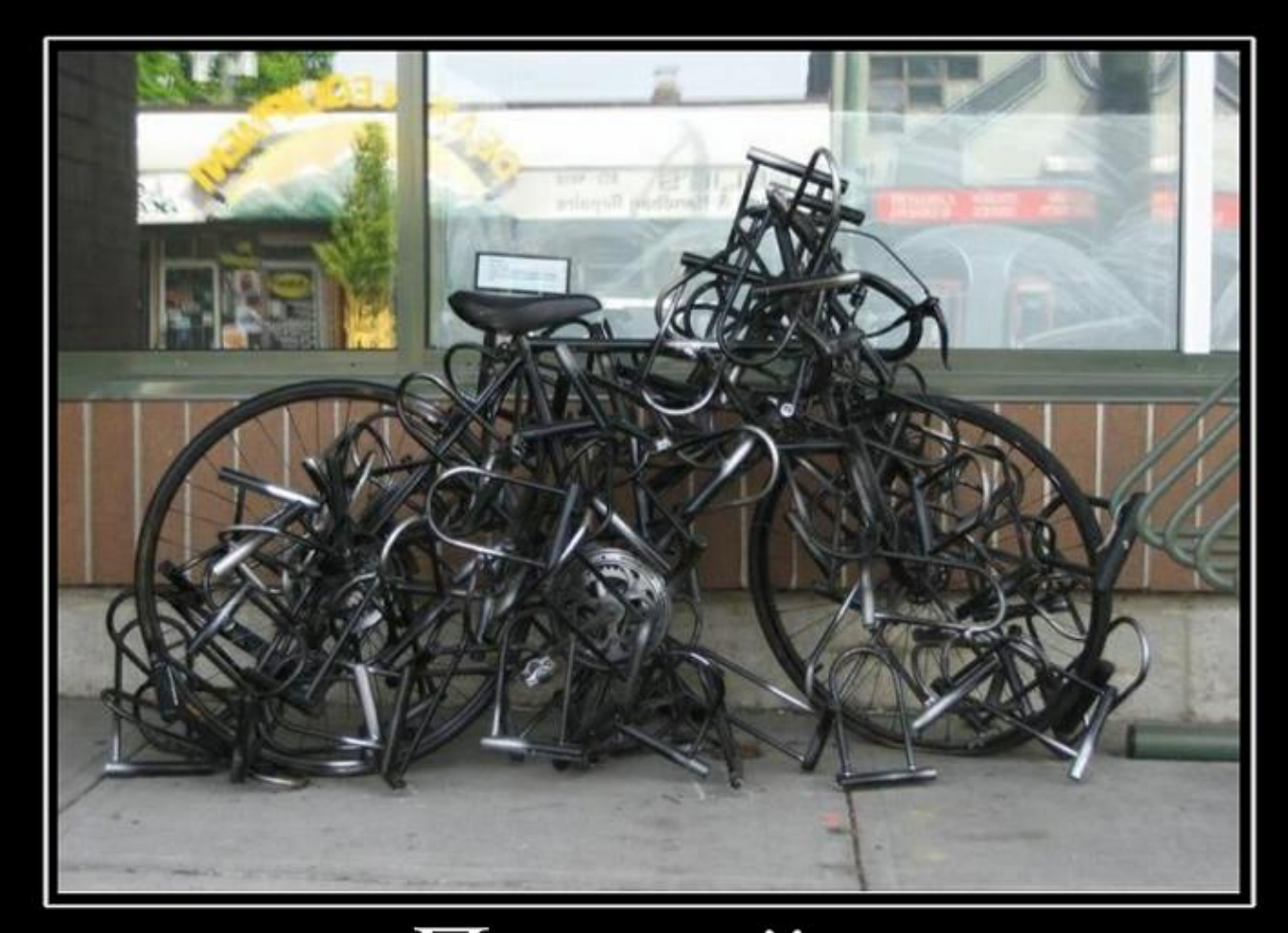

### Паранойя Иногда мы преувеличиваем

DEMOTIVATORS.RU

## **Почему JS?**

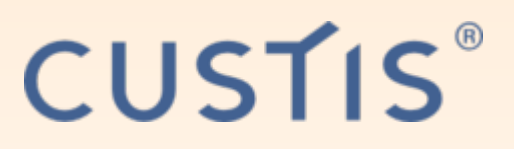

- Нейтральный С-подобный синтаксис
- Быстрый! (как вычислительно, так и для I/O) Событийная машина node.js - не пустой звук! (1М соединений на одном сервере)
- Всегда нужен в браузерах (а веб нынче даже 1С)
- Мощное сообщество и развитие
- Удобный пакетный менеджер прт
- Есть тайпчекеры: TypeScript, Flow, Dart...

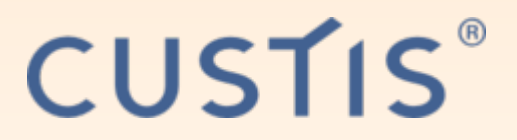

# **Синтаксис**

## Сравнительный анализ

### **Perl**

```
sub _skip_attrs
\{my (\text{ftag}, \text{fatters}) = \text{@};$tag = lc $tag;return "<$tag>" if $tag =~ m!/|so;
       my ($enclosed) = $attr\overline{s} =~ m!/$!so ? ' /' : '';
       \text{Satisfies} = \{ \text{ Satisfies } = \sqrt{(\frac{1}{s-1})} = (\frac{1}{s-1}) = (\frac{1}{s-1}) + (\frac{1}{s-1}) + (\frac{1}{s-1mv $new = \{\};
      for (qw(name id class style title))
       {
             $new->{ $ , } = $atts ->{ $ } \} if $atts ->{ $ $ };
       }
       my %1 = (a \Rightarrow 'href', blockquote \Rightarrow 'cite', q \Rightarrow 'cite');if ($attrs‐>{$l{$tag}} && $attrs‐>{$l{$tag}} !~ /^[\"\']?javascript/iso)
       \{$new->{ $1{ $tag}$ } = $atters->{ $1{ $tag}$ };
       }
       return "<$tag".join("", map { " $_=".$new‐>{$_} } keys %$new).$enclosed.">";
}
```
**CUSTIS** 

- Спецсимволы захватили мир
- Репутация «write-only», развитие умерло

### **PHP**

```
CUSTIS
```

```
$isExact = [];
foreach ([\overline{1}ine' => '1', 'cfo' => 'cc' ] as $k => $t)
     if (!isset($specified[$k.' id']) &&
lisset(\frac{4}{5}spectfiled[\frac{4}{5}k. ' id exact']) &&
           \text{!} \text{isset}(\text{!} \text{groups} \text{[!} \text{sk} \text{]}) && \text{!} \text{isset}(\text{!} \text{groups} \text{[!} \text{sk}. \text{!} \text{all} \text{!} \text{]}))$isExact = "$posalias. $k$ id IS NULL";
     elseif (\frac{1}{2} astgrp == \frac{1}{2}k.'all')
           $isExact[] = "sposAlias. $k$ id = $t.id";foreach ([ 'party', 'account', 'paytype' ] as $k)
     if (!isset($specified[$k.'_id']) && !isset($groups[$k]))
           $isExact[] = "sposAlias.*k].id IS NULL";return implode(' AND ', $isExact) ?: '1=1';
```
- $\bullet$  4 To sa  $\$$ \$\$\$\$?
- Репутация г\*\*нокода

### **Python**

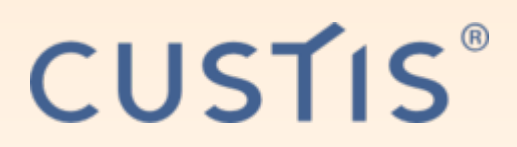

```
class FileCache:
  def __init__(self, dir):
    se\overline{1f}.dir = dirif not os.path.isdir(dir):
      os.mkdir(dir)
  def fn(self, key):
     key = re.sub('([^a‐zA‐Z0‐9_\‐]+)', lambda x: 
binascii.hexlify(x.group(1)), \overline{key})
    return self.dir+'/'+key
  def clean(self):
    t = time.time()for fn in os.listdir(self.dir):
      if t > 0s.stat(self.dir+'/'+fn).st mtime:
        os.unlink(self.dir+'/'+fn)
```
• Пробелы меняют смысл?!!!!

### **Ruby**

**module** Gitlab

```
CUSTIS
```

```
class SearchResults
   attr_reader :current_user, :query
  def objects(scope, page = nil)
    case scope
    when 'projects'
       projects.page(page).per(per_page)
    when 'issues'
       issues.page(page).per(per_page)
    when 'merge_requests'
       merge_requests.page(page).per(per_page)
    when 'milestones'
       milestones.page(page).per(per_page)
    else
       Kaminari.paginate_array([]).page(page).per(per_page)
    end
  end
```
- projects переменная? Фигвам. Метод без аргументов.)
- чем он лучше хотя бы питона?

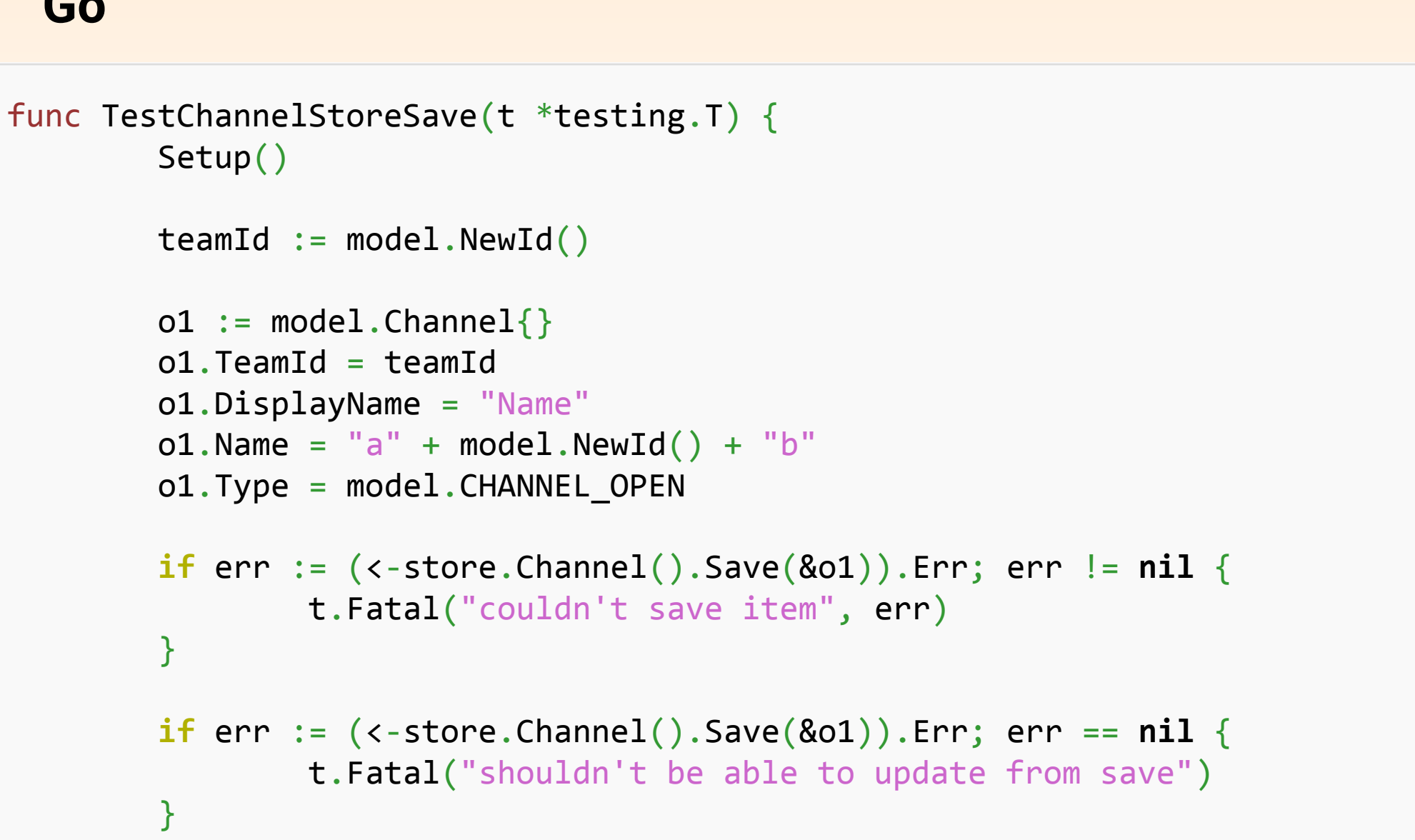

CUSTIS®

• Что за смайлики := <- &  $*$ ? Где мои скобочки?

### **Erlang**

```
iq handler(From, To,
           \#iq{type=set, lang = Lang,
                sub el = #xmlel{name = Operation} = SubEl} = IQ, CC)->
     ?DEBUG("carbons IQ received: ~p", [IQ]),
    \{U, S, R\} = \texttt{iid:tolower}(\texttt{From}),Result = case Operation of
        <<"enable">>‐>
              ?INFO_MSG("carbons enabled for user ~s@~s/~s", [U,S,R]),
             enable(S,U,R,CC);
        <<"disable">>‐>
              ?INFO_MSG("carbons disabled for user ~s@~s/~s", [U,S,R]),
             disable(S, U, R)
    end,
    case Result of
        \alphak –>
              ?DEBUG("carbons IQ result: ok", []),
             IQ#iq{type=result, sub el=[]};
         \{error, Error\} \rightarrow?ERROR MSG("Error enabling / disabling carbons: ~p", [Result]),
              Txt = <<"Database failure">>,
             IQ#iq{type=error,sub_el = [SubEl, ?ERRT_INTERNAL_SERVER_ERROR(Lang, Txt)]}
end;
```
CUSTIS

- Ой-ой-ой…
- Специфичен. Классов нет, есть процессы. Но сетевой, да!

### **OCaml O\_O**

```
let log client info c sock =
  let buf = Buffer.create 100 in
  let date = BasicSocket.date_of_int (last_time ()) in
  Printf.bprintf buf "%‐12s(%d):%d ‐> %‐30s[%‐14s %‐20s] connected for %5d secs %‐10s bw %5d/%‐5d %‐6s %2d/%‐2d reqs "
    (Date.simple date)
  (nb_sockets ())
  (client_num c)
  (
   let s = c.client_name in
   let len = String.length s in
   if len > 30 then String.sub s 0 30 else s)
  (brand to string c.client brand)
  (match c.client_kind with Indirect_address _ | Invalid_address _ ‐> "LowID"
     | Direct_address (ip,port) ‐> Printf.sprintf "%s:%d"
          (Ip.to_string ip) port)
  (last time () - c.client connect time)
  (if c.client_rank > 0 then
     Printf.sprintf "rank %d" c.client_rank
     else "")
  (nwritten sock) (nread sock)
  (if c.client_banned then "banned" else "")
  c.client_requests_received
    c.client_requests_sent
  ;
```
 $C1ICT1C$ 

- «вроде что-то древнее»
- $\bullet$  ПОЛИЗ?!!!!

#### Lua

```
function Encoder.put(self, chunk)
    if self.buffersize \langle 2 then
        coroutine.yield(chunk)
    else
        if #self.buffer + #chunk > self.buffersize then
            local written = 0local fbuffer = self.buffersize - #self.buffer
            coroutines.yield(self.buffer ... chunk:sub(written + 1, fbuffer))written = fbufferwhile #chunk - written > self.buffersize dofbuffer = written + self.buffersizeconvtime.yield(chunk:sub(written + 1, fbuffer))written = fbufferend
            self.buffer = chunk:sub(written + 1)else
            self.buffer = self.buffer, chunk
        end
    end
end
```
CUSTIS®

• Для полноты картины

```
TreeGridNode.prototype.setChildren = function(isLeaf, newChildren)
{
    if (!this.tr)
        this.grid.tbody.innerHTML = '';
    else
    \{var tr = this.tr[this.tr.length‐1];
        while (tr.nextSibling && tr.nextSibling. node.level > this.level)
            this.grid.tbody.removeChild(tr.nextSibling);
        if (this.leaf != isLeaf)
        {
            if (isLeaf)
            \left\{ \right.this.tr[0].cells[0].firstChild.className = 'collapser collapser‐inactive';
                 removeListener(this.tr[0].cells[0].firstChild, 'click', this._getToggleHandler());
            }
            else
             {
                this.tr[0].cells[0].firstChild.className = this.collapsed ? 'collapser collapser‐collapsed' : 'collapser 
collapser‐expanded';
                 addListener(this.tr[0].cells[0].firstChild, 'click', this._getToggleHandler());
             }
        }
    }
    this.leaf = isLeaf;
    this.children = [];
    this.childrenByKey = {};
    this.addChildren(newChildren);
}
```
 $C11C11$ 

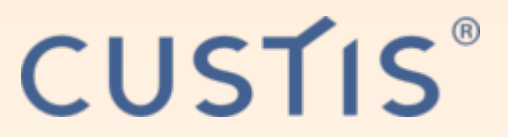

## Синтаксис JS

## Имхо вполне нейтральненько.

## (неприятных рефлексов вызывать не должен)

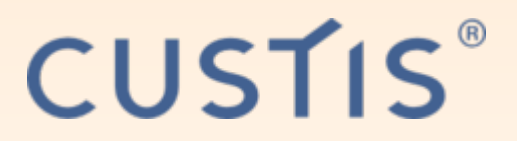

## **История JS**

- 1995—2004: дремучий лес с партизанами
- $\bullet$  2004–2008: появление AJAX
- 2008+: шустрота и современный период

### Дремучий период

## CUSTIS®

1995-1997

- Создание и начальная стандартизация
- DOM ещё нет, только «DOM level 0» document.forms, document.images

1998

- DOM level 1 (DHTML)
- document.getElementById, все элементы объекты

2000

- DOM level 2
- События и более-менее современный вид объектов
- pre-AJAX: JSONP, невидимый iframe

## Появление АЈАХ

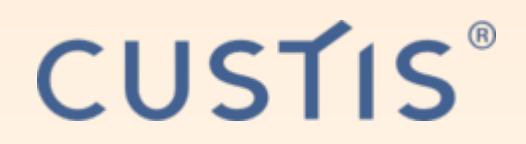

2004

- $\bullet$  Firefox 1.0
- XmlHttpRequest
- Первое SPA Gmail, впервые упомянут термин «AJAX»
- Начало конца дремучего периода JS, как языка для всплывающих баннеров

Совместимость браузеров ещё плохая, так что

 $\bullet$  2006  $-$  jQuery

## Современное развитие

**CUSTIS** 

- $\bullet$  2008 Google V8
- $2009 IES (M$$  OYHYJICA)
- 2009 node.js  $(2011 v0.6)$
- 2011 начало работы над ES6
- $2012 -$  Angular 1.0
- $2013 -$  React
- Где-то тут же изоморфность
- $2015 ESS$  принят

## Производительность

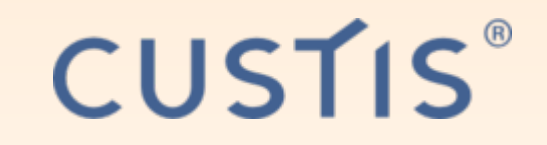

На ЛОРе до сих пор шутят, что «Java тормозит», а что ж тогда JS?

• А ничего - и Јаvа быстрая, и он быстрый. Мамонты видать шутят

из скриптоты node.js быстрее всех

• Но он же интерпретируемый?

НЕТ! Интерпретируемых языков уже вообще нет. Ну, разве что bash...

### Вычислительный бенчмарк

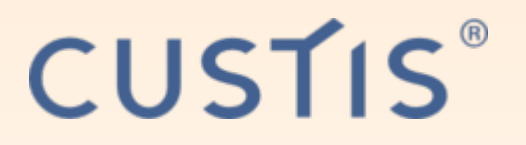

- https://github.com/famzah/langs-performance, время на 10 итераций (i386)
- $C++(g++6.1.1) -O2 = 0.92s$
- java8 =  $0.92$ s; java6 = 1s (ручные массивы)
- PyPy (tracing  $\int$ jit) = 1.25s
- Rust  $1.12 = 0.85$ s! Go  $1.7 = 1.14$ s
- node.js  $4.6 = 1.35s + 6a$ r; nodejs  $0.10 = 2.6s$
- PHP  $7 = 6.7s$
- Ruby 2.3 = 14.3s, Python 3.5 = 17s, 2.7 = 20s
- Perl =  $24s$  (*y* меня  $25.6s$ )
- PHP 5.6 = 42.5s :)))) axaxa, прекрати

### **Разница между 64 и 32 бит: i386**

CUSTIS®

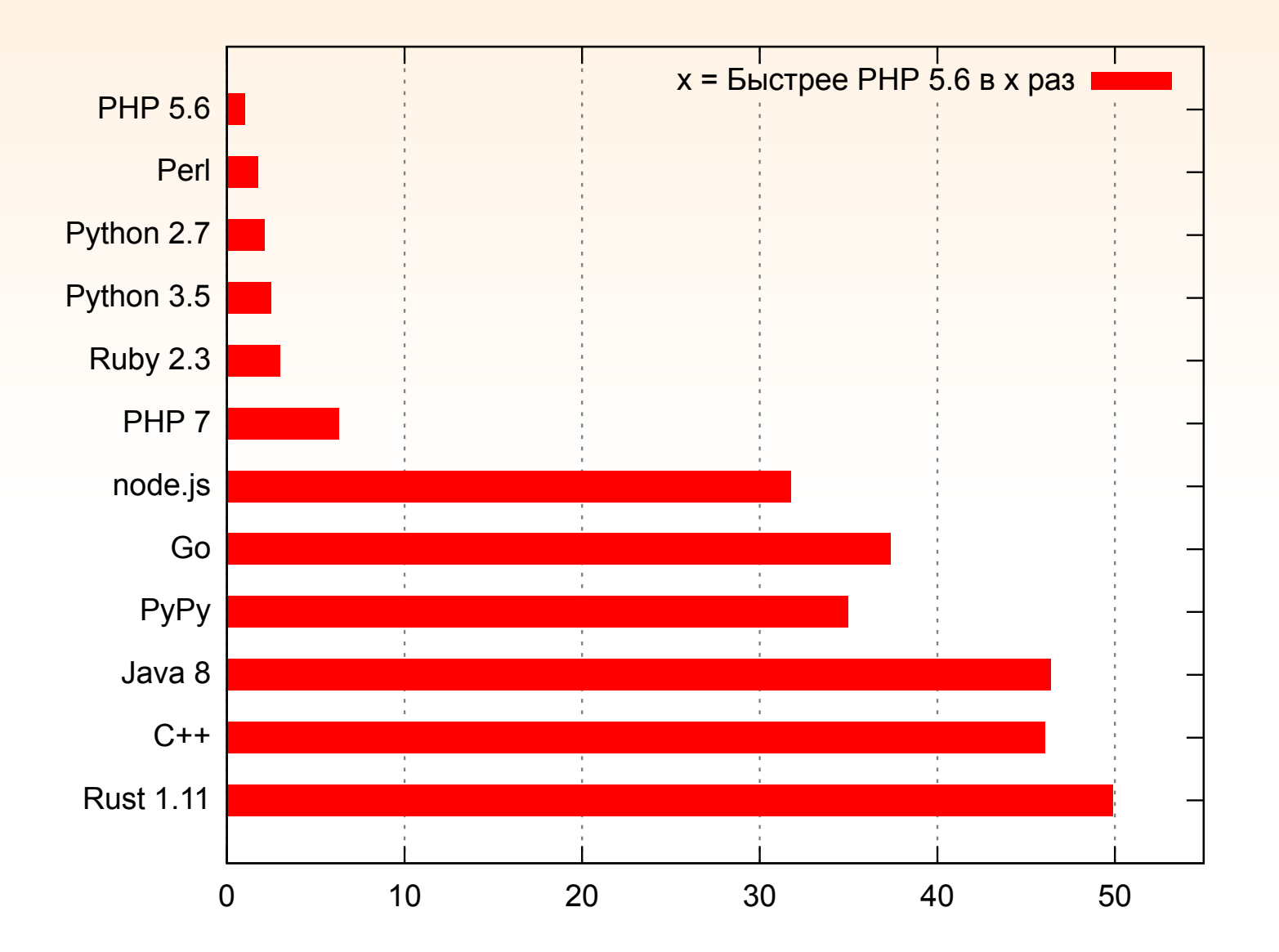

### **Разница между 64 и 32 бит: amd64**

CUSTIS®

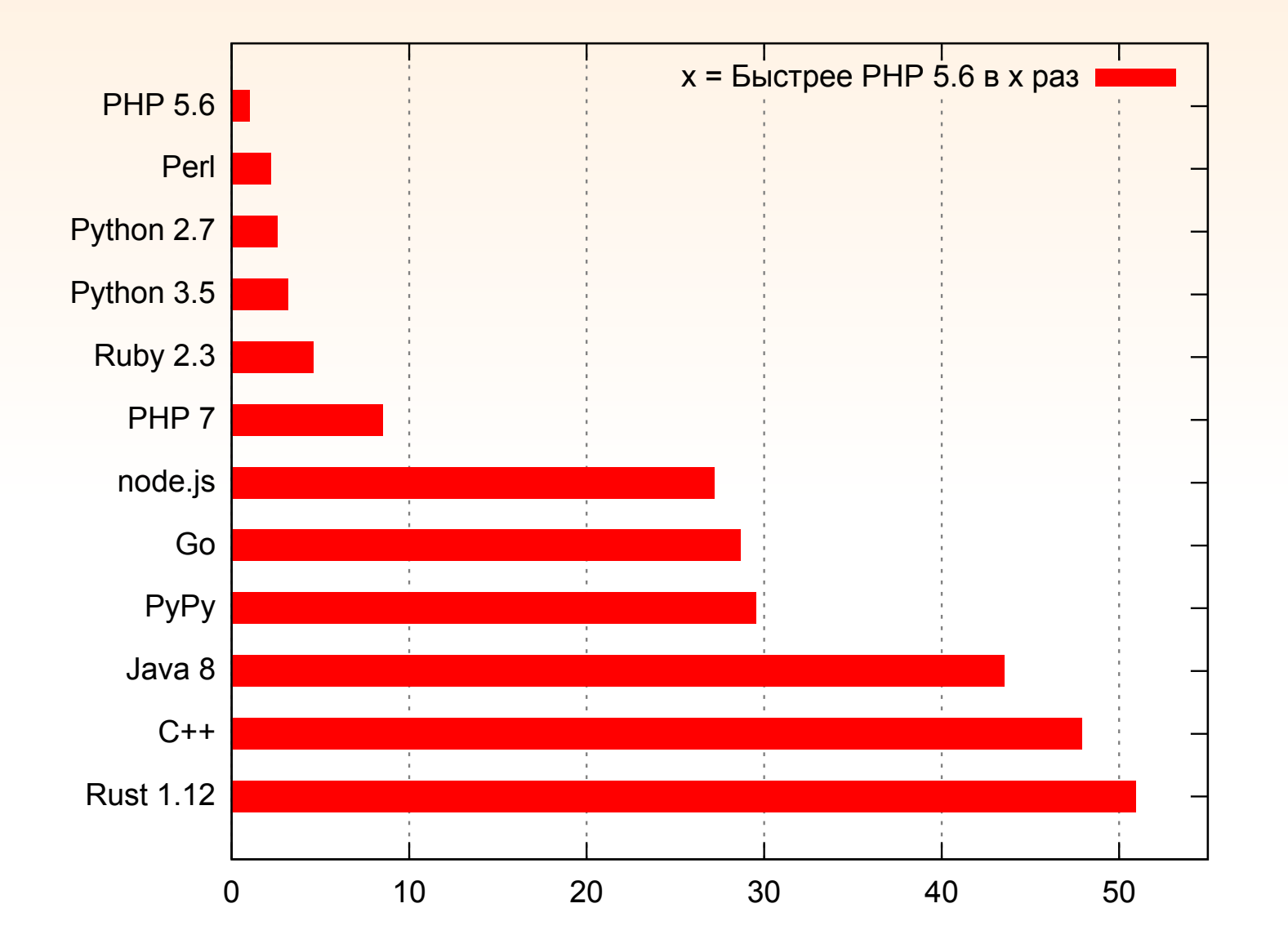

### **Почему V8 такой быстрый?**

## **CUSTIS**®

### Потому, что 4-слойный JIT!

- Как уже сказано, интерпретируемых языков нет.
- 1 слой LLInt, интерпретатор байткода (быстрый старт)
- 2 слой Baseline JIT
- 3 слой DFG (Data Flow Graph) JIT

здесь появляется типизация

 $\bullet$  4 слой — FTL JIT (<del>LLVM</del> B3)

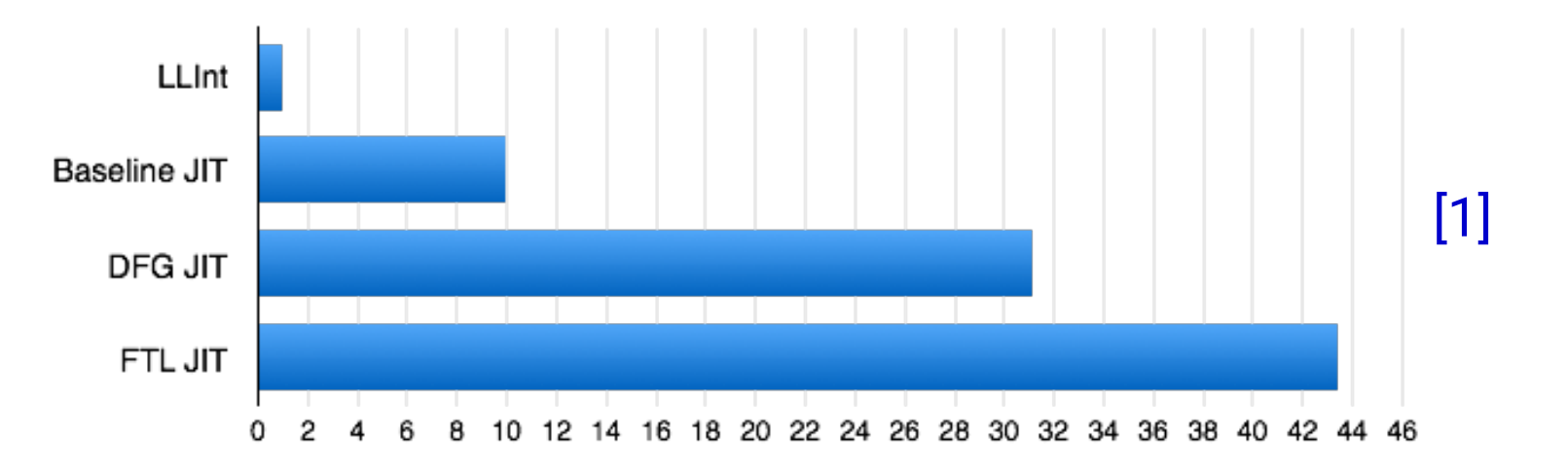

## CUSTIS® Ключевые слова о том, как это всё устроено

- Какой бывает JIT? method-based jit (JVM) tracing jit (PyPy, TraceMonkey)
- Девиртуализация
- Ускорение поиска в хеше (Lua)
- OSR (On-Stack Replace)

### Отступление: РуРу

#### Трассирующий JIT-компилятор для Python, очень медленный

CUSTIS®

Рисует множество Мандельброта при сборке

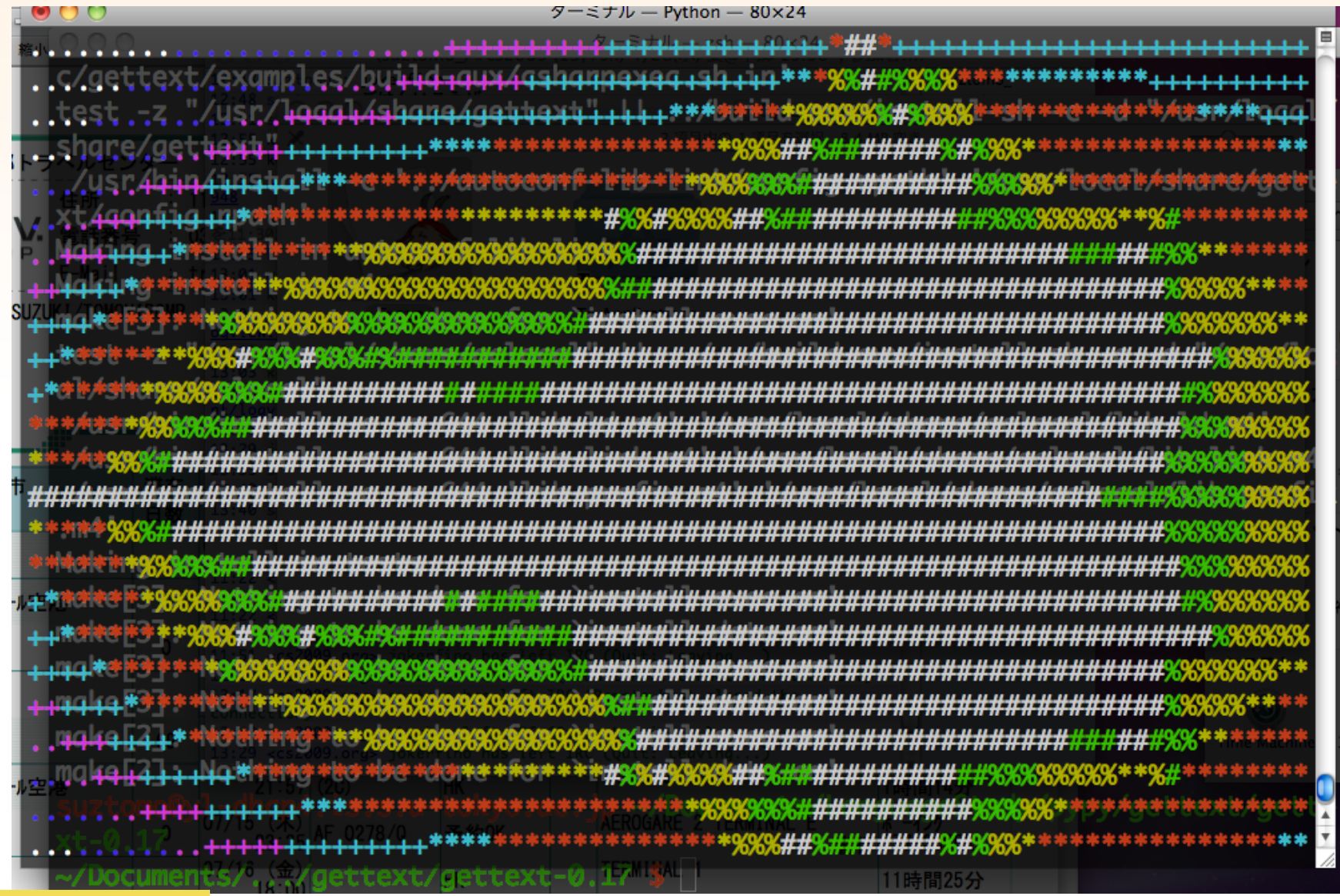

### **LLVM**

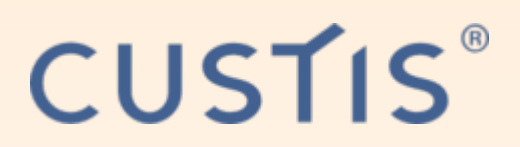

LLVM (http://llvm.org), ранее «Low Level Virtual Machine»

- Набор библиотек для построения компиляторов/интерпретаторов
- Модульный  $\bullet$

исходник → фронтенд (ЯП) → LLVM IR (SSA)

IR → оптимизатор LLVM → IR

IR → бэкенд → машинный код

- А также сами компиляторы (в первую очередь C/C++/ObjC: Clang)  $\bullet$
- На LLVM сделаны компилятор шейдеров Radeon и OpenCL  $\bullet$

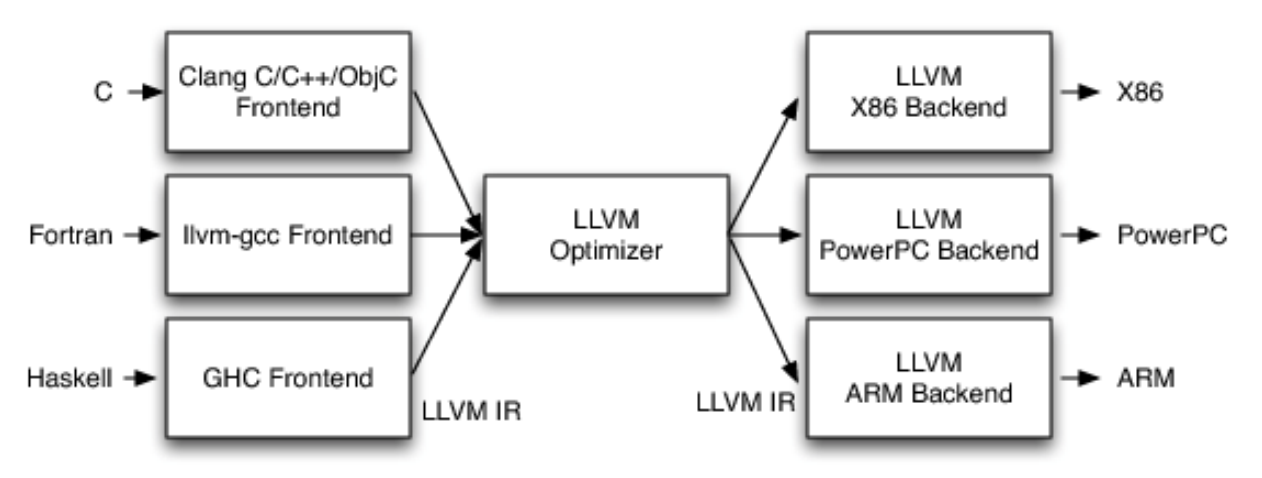

#### ECMAScript и все‐все‐все

```
 store i32 1, i32* %e, align 4
br label %4<br>2:<label>:4
 %5 = load i32* %a, align 4
 %6 = load i32* %b, align 4
 %7 = add nsw i32 %5, %6 store i32 %7, i32* %c, align 4
 %8 = load i32* %c, align 4
 %9 = load i32* %3 = align 4
 %10 = sub nsw i32 %8, %9 store i32 %10, i32* %d, align 4
 %11 = load i32* %d, align 4
 %12 = icmp ne i32 %11, 0 br i1 %12, label %13, label %14
; <label>:13
   br label %20
```
; preds =  $%29, %9$ 

**SSA**

Пример LLVM IR:

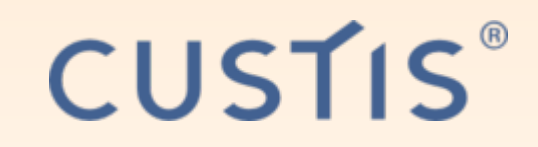

$$
; \ \text{preds} = \%
$$

$$
\frac{1}{2} \sum_{i=1}^n \frac{1}{2} \sum_{j=1}^n \frac{1}{2} \sum_{j=1}^n \frac{1}{2} \
$$

### **V8 JIT**

## **CUSTIS**

- Первый раз функции запускаются в LLInt
- 6 вызовов либо 100 повторов строки

 $\rightarrow$  OSR в Baseline JIT

•  $C*66$  вызовов либо  $C*1000$  повторов строки

 $\rightarrow$  OSR B DFG JIT

С ~ 1, больше для больших функций

• Нарушение type guard в DFG

→ OSR обратно в Baseline JIT

• С\*6666 вызовов либо С\*100000 повторов строки

 $\rightarrow$  OSR B LLVM/B3 JIT

### **Мало?**

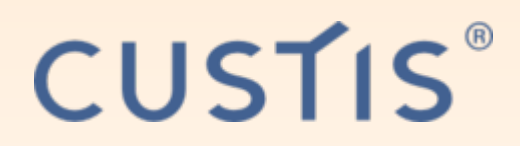

asm.js (презентация)

```
function strlen(ptr) { // calculate length of C string
  ptr = ptr|0;var curr = \theta;
 curr = ptr;while (MEM8[curr] | 0 != 0) {
    curr = (\text{curr} + 1)|0;}
 return (curr ‐ ptr)|0;
}
```
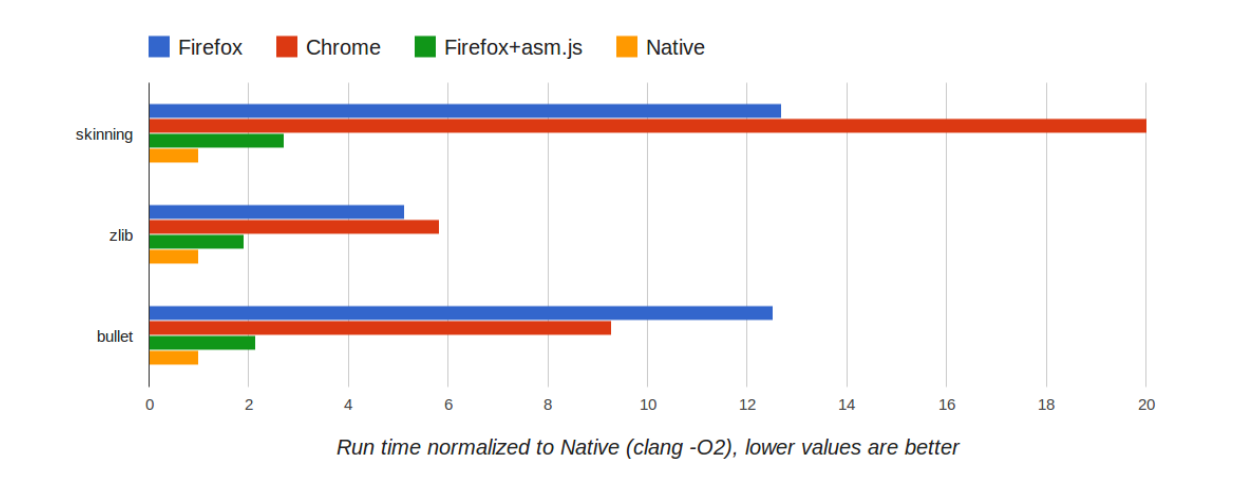

## **Производительность — итого**

- Итого, V8 «смешанный» JIT
- В Firefox тоже всё шустро
- Чакра Наделлы тоже очень похожа на V8
- Постоянная битва :) https://arewefastyet.com/
- Но язык ещё не всё! Ещё есть:

В браузере — DOM (медленный в старых Firefox при формально быстром JS)

**CUSTIS** 

На сервере — ввод/вывод
## I/O bound, а не CPU bound

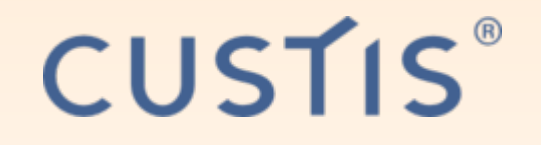

• Типичные веб- и бизнес-приложения сетевые «получить из одного места (базы, кэша) и переложить в другое / отдать клиенту» nb: все наши веб-фреймворки ни фига не делают :) nb: иначе PHP-сайтики были бы неюзабельны

- Иногда очень сетевые  $(C10K / C1M)$ чисто русский термин «хайлоад» 10gbit ethernet уже среди нас
- ⇒ что же делать?..

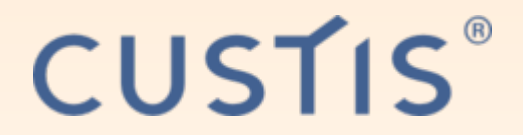

# Событийные **машины!**

("event loop")

## Как вообще обрабатываются соединения клиентов?

Все писали сетевой сервер на С? :)

Обычный (блокирующий) ввод/вывод:

• forking: socket(), accept(), fork(), дочерний процесс работает с клиентом

**CUSTIS** 

- threading: socket(), accept(), создаём поток, дочерний работает с клиентом
- prefork / thread pool: создаём N процессов/потоков заранее
- Потоки и процессы объекты ОС

разница только в изоляции памяти

 $1000$  потоков – уже тяжело (context switch)

«Проблема С10К» (обработать 10000 соединений на 1 сервере)

## Событийная машина

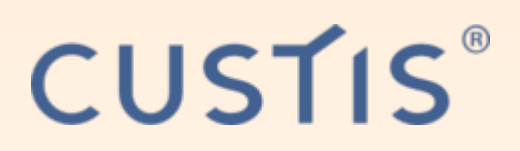

Неблокирующий ввод/вывод:

- socket()
- select() / poll() / epoll / kqueue говорим ОС: «разбуди, когда в любом из сокетов что-то произойдёт» сокет пока один (слушающий)
- новое соединение => добавляем в select и спим дальше
- кто-то прислал запрос => читаем, быстро обрабатываем, отвечаем, спим дальше
- всё в один поток (или в несколько по числу ядер CPU)

## **Tak paбotaet Nginx...**

CUSTIS®

... и весь современный Web (фронтенды)

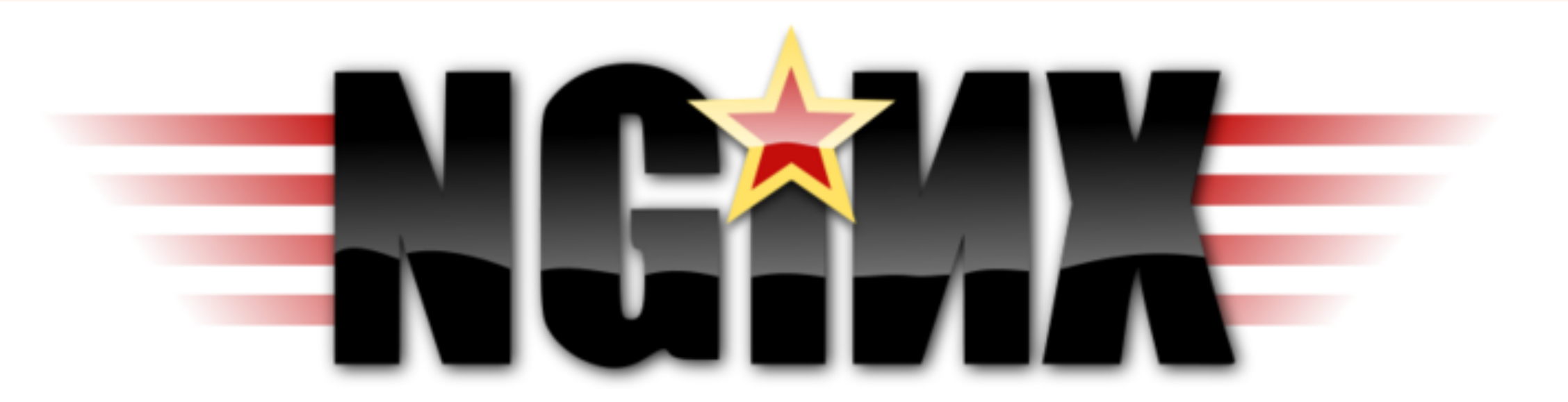

(плюс zero-сору и раздача статики через sendfile())

## А если пойти дальше?

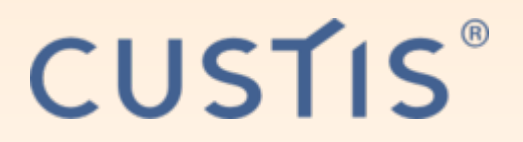

Кроме НТТР-запросов клиентов ещё есть:

- СУБД/кэши
- Файлы
- REST сервисы
- Websocket'ы
- Сетевые серверы (IMAP?)

Почему бы всё это не обрабатывать в одном цикле?

⇒ Это и будет «событийная машина»

#### Событийные машины

## CUSTIS®

Почти везде опциональная сущность:

• Python: Twisted

более-менее популярен

• Java: Vert.x, Webbit

мало кто использует, ынтырпрайз же, а тут хипстота какая-то да, внутри wildfly тоже event loop - но только для HTTP

 $B$  JEE  $-$  потоки во все поля

- PHP: kak.serpom.po.yaitsam/phpdaemon почти никто не использует
- Go: goroutine, но не совсем
- Lua+nginx: ngx\_lua/cosocket
- Механизмы разные в разных ОС  $\Rightarrow$  libevent, libev

## Событийная машина node.js

• Отличительная черта: вообще нет блокирующего I/O тут-то колбэки JS и становятся преимуществом

**CUSTIS**®

- Реально работает: тест 1М соединений на 1 сервере
- Кроме node.js такое есть только в Erlang 1М соединений переваривает даже успешнее - на продакшне у WhatsApp и до быстрый (кучи отдельные) но... erlang. свои минусы и начинает хотеться монад
- Million RPS Battle

## **CUSTIS** Можно писать и на префорке  $HO...$

## «Хорошо быть девочкой в розовом пальто, можно и не девочкой, но уже не то»

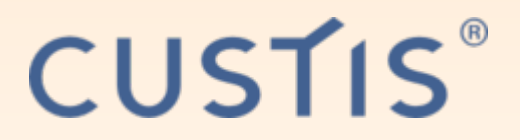

# Обзор языка

# И Приколы

### Типы данных

## CUSTIS®

Типы данных (что может вернуть typeof):

- null (не NULL, всё регистрозависимо)
- undefined ("не определено")
- number: 1, -100500.05, NaN
- · boolean: true, false
- string: "hello1", 'hello2' (всегда Unicode)
- symbol  $-$  для «скрытых полей» (ES6)
- всё остальное  $-$  object
	- хеш объект дефолтного типа: { key: "value" }
	- массив разновидность объекта (класс Array): [ "value1", 2, 3, "value3"
	- $\Box$  функции тоже объекты, их typeof = function

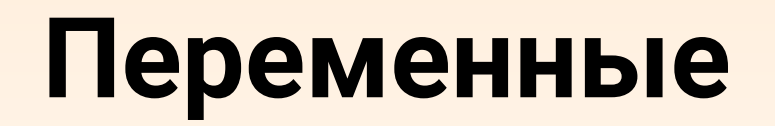

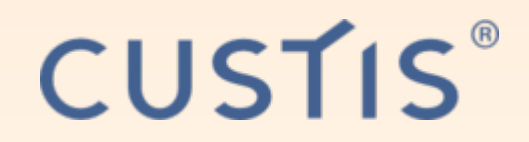

```
var a = 123;
```
Новый синтаксис ES6: let/const.

```
let a = 123;const b = 'hello';
```
- var локальны в рамках функции или Global Scope (в  $6$  paysepe  $-$  window)
- let и const локальны, как и положено, в рамках блока

#### **Функции**

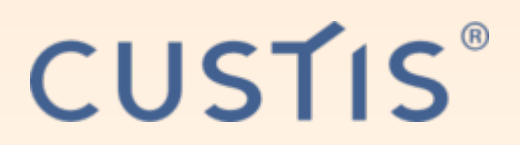

```
Функции - объекты первого класса в JS.
```

```
function f(arg)
\left\{ \right.return arg;
\mathcal{F}var f = function(a)\{return a^*a;
\};
```
Новый синтаксис ES6: arrow functions

```
var f = a \Rightarrow a^*a;var g = (a, b) \Rightarrow a^*b;
```
#### **Замыкания**

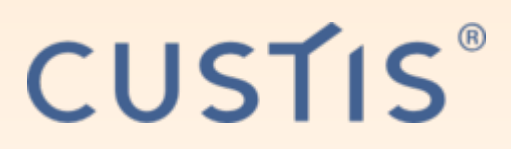

Функции в JS являются замыканиями («замыкаются» на текущую область видимости):

```
function a(arg)
\{var sum = \theta;
    var f = function(x) { sum += x; };
    var g = function() { return sum; };
    return [ f, g ];
}
```
Вызывать функцию можно с любым числом аргументов, пропущенные будут undefined, лишние — в arguments.

```
function a()
\{ console.log(arguments[1]); // "abc"
}
a(1, "abc", 3, 4);
```
## **Прототипы (голый/старый JS)**

**CUSTIS** 

```
function TreeGrid()
\left\{ \right.// конструктор. тут есть this
}
TreeGrid.prototype.method = function()
{
    // метод класса. тут есть this
     console.log(this);
}
var obj = new TreeGrid();
obj.method();
```
## Прототипы

## **CUSTIS**

(Очень простая альтернатива классам)

- Объекты «создаются из функций»
- У каждого объекта есть прототип
- Прототип тоже объект, в нём функции и «свойства по умолчанию»
- У прототипа может быть свой прототип  $\Rightarrow$  наследование
- object. proto  $-$  прототип этого объекта (класс, по сути)
- function.prototype прототип, создаваемый этой функцией как конструктором

## **Наследование (голый JS)**

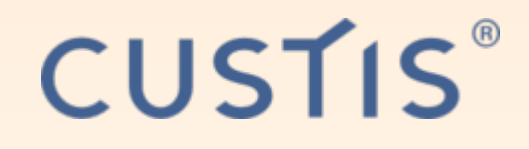

Для наследования в prototype нужно присвоить объект, proto\_ которого ссылается на базовый класс.

```
function CalendarGrid()
{
     TreeGrid.call(this, arguments); // "super()"
}
CalendarGrid.prototype =
Object.create(TreeGrid.prototype);
CalendarGrid.prototype.constructor = CalendarGrid;
```
## this

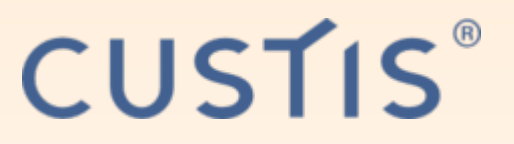

- this передаётся отдельно, как «контекст вызова»
- this можно «подменить» через function.apply(obj, arguments) / function.call(obj, arg1, arg2, ...)
- обычные функции/замыкания не помнят this  $\left(\frac{1}{2}\right)$
- arrow functions **помнят** this
- this можно «запомнить» через function.bind()  $(IE9+/FE4+)$ также через function.bind() можно сделать карринг (ну или явно создав замыкание)

#### $this$  – примеры

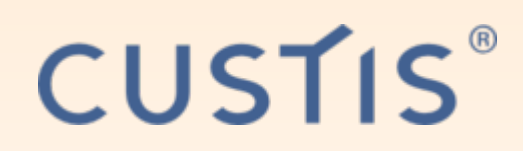

```
var obj = new TreeGrid();
obj.method(); // this = obj
```

```
var f = obj.method;f(); // this = window
```

```
f.\napply(obj); // this choba = obj
```

```
f = obj.method.\text{bind}(\text{obj});f(); // f привязана к obj (this = obj)
```

```
f = obj.method.bind(obj, "hello"); // kappuhe
```

```
f = obj.method;f = function() \{ return f.append(y(obj, arguments); \}f(); // то же самое вручную
```
#### this и замыкания

```
CUSTIS®
TreeGrid.prototype.method = (\text{arg1, arg2}) =>
\{// Так делать нельзя, this всегда = контексту, в котором описан метод (обычно window)
    console.log(this);
\};
TreeGrid.\nprototype.setListener = function()\{// Так делать нельзя, this будет = контексту вызова (кликнутому HTML-элементу)
    this.table.addEventListener('click', this.handleClick);
    // И так тоже делать нельзя
    this.table.addEventListener('click', function(event)
        this.handleClick(event);
    \}:
   // А вот так можно (on-na!)
    this.table.addEventListener('click', (event) => this.handleClick(event));
    // Ну и вот так тоже можно
    var self = this;
    this.table.addEventListener('click', function(event) { self.handleClick(event); });
\cdot
```
## **Стандартные конструкции**

## **CUSTIS**®

- if ()  $\{\}$  else if ()  $\{\}$  else  $\{\}$  (тело можно однострочное)
- С-подобный for: for (var i = 0; i < 100; i++)  $\{\}$
- while ()  $\{\}$
- $\bullet$  do  $\{\}$  while ()
- break, continue
- C-подобный switch: switch (x) { case 1: case 2: break; default: alert('x'); }
- try { throw 'x'; } catch(e)  $\{\}$  finally  $\{\}$

#### Интересные конструкции

## **CUSTIS**®

•  $a == b$  (мягкое сравнение) и  $a == b$  (точное сравнение)

```
"" == false, \theta == false, "1" == true, 1 == true, "5" == 5, null ==
undefined
```
- regexpliterals: var re = /<html[^<>]\*>/i;
- break label, continue label
- Цикл по ключам: for (var i in obj) {}
- Цикл по значениям (ES6): for (var i of obj) {}

```
function a(a1, a2)\mathbf{A}label:
    for (var i of a1)
         for (var j of a2)
             if (!a2[i])continue label;
\}
```
### **Приколы: приведение типов**

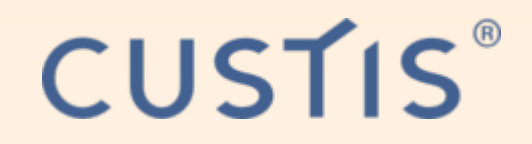

Приколов в JS немного, но они есть.

```
// "+" переопределён для строк
console.log("100"+1 == "1001");
console.log("100"‐1 == 99); // можно приводить к числу через a‐0 
или 1*a
```

```
// в ключах хеша true, false, null и undefined превращаются
// в строки "true", "false", "null" и "undefined"
// имхо, в PHP (true="1", false="", null="") сделано логичней
var a = {};
a[false] = 123;
console.log(a["false"] == 123);
```
#### Приколы: var

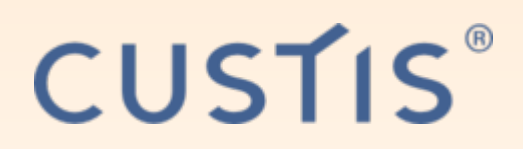

```
// var локальны в функциях!
function f()
\left\{ \right.for (var i = 0; i < 100; i++)\{// через 0.5сек 100 раз напечатает "100"
        setTimeout(function() { console.log(i); } 500);\}// и определяются как будто в начале!
var a = 42;
function foo() { alert(typeof a); var a = 10; }
foo(); // --> he 42, a undefined!
```
#### Приколы: неоднозначный разбор

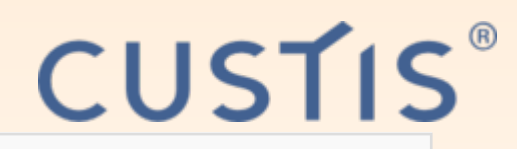

```
// эта функция, увы, вернёт undefined ({} станет блоком, а key: меткой)
// хеши начинать строго с той же строки!
function fn()
\left\{ \right.return
    \{key: "value"
    \};
\}// (function() {})() - определение + вызов функции, типично, чтобы не засорять контекст
// точки с запятой опциональны, но лучше их ставить. иначе:
A. prototype.m = function()
\{\} /* 60m mym нужна; */
(function() \{ B. prototype.m = ... \})// \exists \kappa \thetaивалентно A.prototype.m = ( ( function(){} ) ( function() { B.prototype.m = ... } )
)( )
```
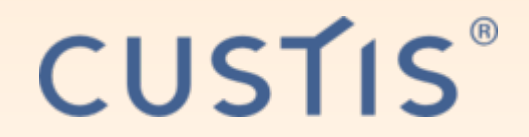

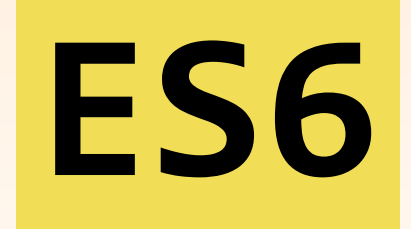

## Он же ES2015. А также ES2016, ES2017

# http://es6-features.org/, https://babeljs.io /repl/

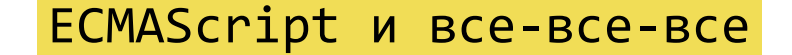

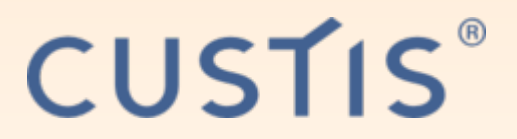

# Фичи ES6

Уже сказал про:

- let/const
- arrow functions
- for .. of

## **Вычислимые свойства объектов**

#### ES6

```
var b = "key";
var a = { [b+"_value"]: "v2" }; // выражение в []
```
#### ES5

```
var b = "key2";
var a = { key: "value" }; // ключи ‐ только литералы, можно 
без кавычек
a[b] = 'v2'; // динамические ключи только так
```
**CUSTIS**®

## **Destructuring**

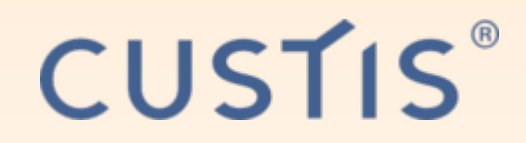

«Деструктивное присваивание»

**var** obj = { key: 'abc', value:  $\lceil 1, 2 \rceil$  }; **var** { key: k, value: [ a, b ], other: 3 } = obj; // 3 - значение по умолчанию

// можно в параметрах функции!  $\lceil$   $\lceil$ .reduce(function(obj,  $[k, v]$ ) { obj $[k] = v$ ; return  $obj; }, { }$ 

#### Оператор распаковки

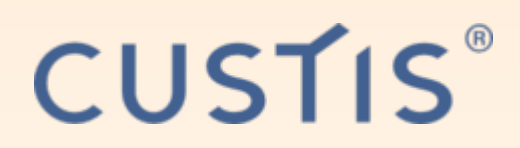

```
function f(\ldots \text{args}) {}
```

```
f(\ldotsiterable);
```
// Kcmamu, в ES5 нельзя сделать apply конструктору. А тут: new Object(...args);

```
// Распаковка массива
let arr = [...iterable, 4, 5, 6];
```
// слияние объектов. у каждого фреймфорка было своё - \$.extend, Ext.extend, Object.assign let merge\_obj = {  $\ldots$ obj1,  $\ldots$ obj2, key: "value" };

```
// Распаковка в массив
[ a, b, ... other ] = [ 1, 2, 3, 4, 5 ];
```
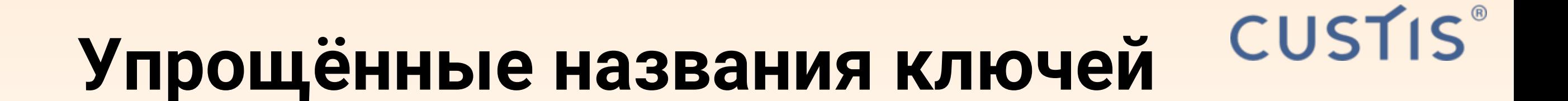

#### ES<sub>6</sub>

#### $obj = \{ x, y, a() \{ return 'abc'; } \}$

#### ES<sub>5</sub>

$$
obj = \{ x: x, y: y, a: function a() \}
$$
 return  
'abc'; });

### Классы (!)

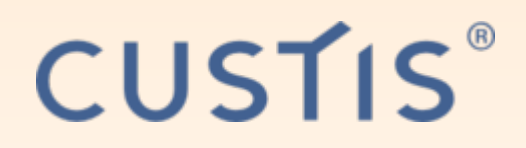

«Наконец-то», скажете вы.

```
class Shape
   constructor (id, x, y)
       this.id = id;
       this.move(x, y);
    \}move (x, y)this.x = x;this.y = y;
```
#### **Наследование и property**

```
class Rectangle extends Shape
\{ constructor (id, x, y, width, height)
    \mathcal{L}super(id, x, y);
        this._width = width;
        this._height = height;
    }
    static default()
    {
        return new Rectangle("default", 0, 0, 100, 200);
    }
    set width(width) { this._width = width; }
    get width() { return this._width; }
    get area() { return this._width*this._height; }
}
```
**CUSTIS** 

Нюанс: IE8+, так как при трансляции в ES5 требуют Object.defineProperty().

#### **Генераторы**

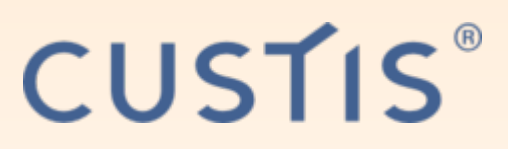

Функции, из которых можно выйти и вернуться. Пожалуй, самая крутая из всех доработок!

```
function* a()\{try
    \{var v = yield 1;
        if (v < 0) yield 2;
        else yield 3;
    catch (e) { yield "error"; }return "final";
\}
```

```
var b = a(); // объект GeneratorFunction. функция ещё не начала выполняться
b.next(); // Bephëm { value: 1, done: false }
b.next(-5); // передаст -5 внутрь генератора. и вернёт { value: 2, done: false }
b.throw(new Error("x")); // передаст исключение внутрь генератора. и вернёт { value:
"error", done: false}
b.next(); // BepHem { value: "final", done: true }
```
#### Чем генераторы круты?

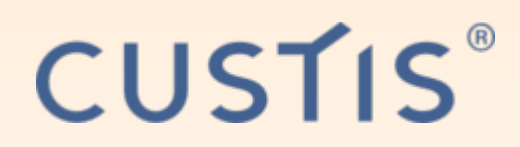

Они дают убрать лестницу колбэков! Пример лестницы (node-postgres):

```
const pg = require('pg');function makeQueries(callback)
\left\{ \right.var client = new pg. Client();
  client.connect(function(err) {
    if (err) throw err;
    client.query('SELECT $1::text as name', ['brianc'], function (err, result) {
      if (err) throw err;
      client.end(function (err) {
        if (err) throw err;
        callback(result);
      \});
    \});
  \});
makeQueries(function(result) {        console.log(result.rows[0]);        });
```
#### А теперь с генераторами

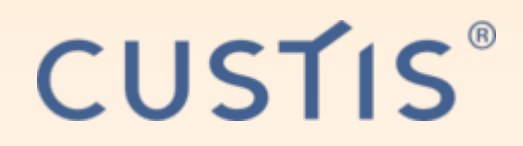

Генератор можно приостановить. Пишем обёртку и получаем coroutine:

```
const gen = require('gen-thread');const pg = require('pg');function* makeQueries()
  var client = new pg. Client();
 // yield подождёт, пока не выполнится автоматически созданный колбэк gen.ef()
  yield client.connect(gen.ef());
  var result = (yield client.query('SELECT $1::text as name', ['briance'],gen.ef()) [0];
  yield client.end(gen.ef());
  return result;
\}gen.run(makeQueries(), function(result) { console.log(result.rows[0]); });
```
#### **Промисы и async/await**

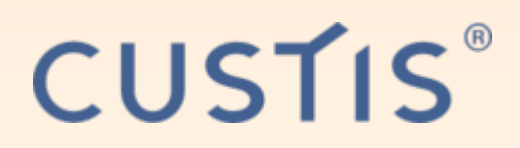

То же, но стандартно — делается через промисы и async/await.

```
function sleep(millis)
\{return new Promise(function(resolve, reject) {
         setTimeout(resolve, millis);
    });
}
async function f()
\{ await sleep(500);
    await sleep(1000);
}
// эквивалентно цепочке промисов:
function f()
\{return sleep(500).then(result => sleep(1000));
}
```
Это уже не ES6 (2015), а 2016-2017; но Babel всё равно их поддерживает (и транслирует в генераторы).

ECMAScript и все‐все‐все

#### **Поддержка Promise**

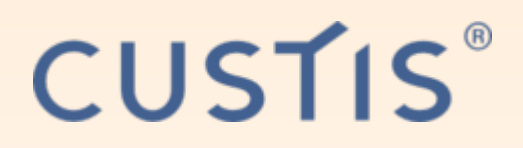

API с колбэками надо оборачивать. Это нетрудно, но надо знать, куда ставить колбэк:

```
function wrap(fn, ...args)
\left\{ \right\}return new Promise(function(resolve, reject)
    {f}try { fn(resolve, ...args); }
         catch (e) { reject(e); }
    });
}
async function test()
{
     await wrap(setTimeout, 500);
}
```
#### Нюансы с исключениями

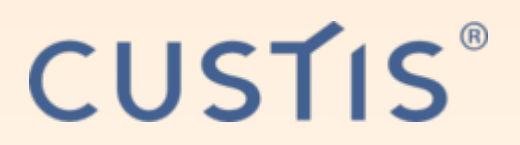

Нюанс 1: Promise'ы nodejs глотают исключения

Решение - Bluebird, он бросает Unhandled rejection error

Нюанс 2: У асинхронных исключений нет вменяемого стека.

Стеки в духе:

```
at Connection.parseE (node_modules/pg/lib/connection.js:554:11)
at Connection.parseMessage (node modules/pg/lib/connection.js:381:17)
at Socket.<anonymous> (node_modules/pg/lib/connection.js:117:22)
at emitOne (events.js:77:13)
at Socket.emit (events.js:169:7)
at readableAddChunk ( stream readable.js:146:16)
at Socket.Readable.push (_stream_readable.js:110:10)
at TCP.onread (net.js:523:20)
```
Решение — опять-таки Bluebird + Promise.config({ longStackTraces: true }).

ECMAScript и все-все-все

### **CUSTIS**®

# gen-thread

- Ну, или забить пока на промисы
- Юзать генераторы и мой gen-thread (в промисы он тоже умеет)

```
yield gen.p(<PROMISE>);
```
#### Но в итоге, конечно, все перейдут на Promise.

#### **Модули ES6**

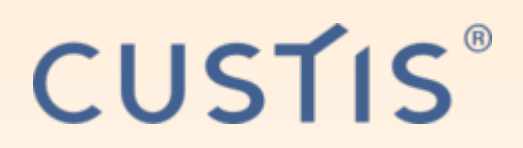

```
// lib/math.js
export function sum (x, y) { return x + y };
export var pi = 3.141593;
// lib/mathplusplus.js
export * from "lib/math";
export var e = 2.71828182846;
export default (x) => Math.exp(x);// someApp.js
import exp, { pi, e } from "lib/mathplusplus";
console.log("e^{\pi} = " + exp(pi));
```
Оговорка: чёткой уверенности, что это лучше CommonJS, у меня нет. Но гибче, да.

### **Template strings**

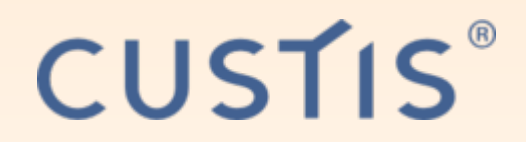

PHP-подобная строковая интерполяция.

```
let name = "John";
`Hello, ${name}`;
```
Кастомная интерполяция (для DSL, видимо):

```
get`http://example.com/foo?bar=${bar + baz}&quux=${quux}`;
// эквивалентно:
get([ "http://example.com/foo?bar=", "&quux=",
"" ], bar +
baz, quux);
```
ECMAScript и все‐все‐все

### **Proxy**

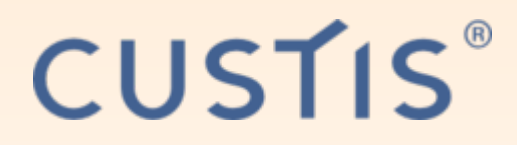

```
let target = \{ foo: "Welcome, foo" \};let proxy = new Proxy(target,
{
   get (receiver, name)
    {
        return name in receiver ? receiver[name] : `Hello,
${name}`;
    }
});
proxy.foo === "Welcome, foo";
proxy.world === "Hello, world";
```
### **Функции, локальные в блоках**

### **CUSTIS**®

(Block-scoped functions)

```
{
   function foo () { return 1 }
   foo() == 1{
       function foo () { return 2 }
       foo() == = 2}
   foo() == 1}
```
### **Итераторы для for .. of**

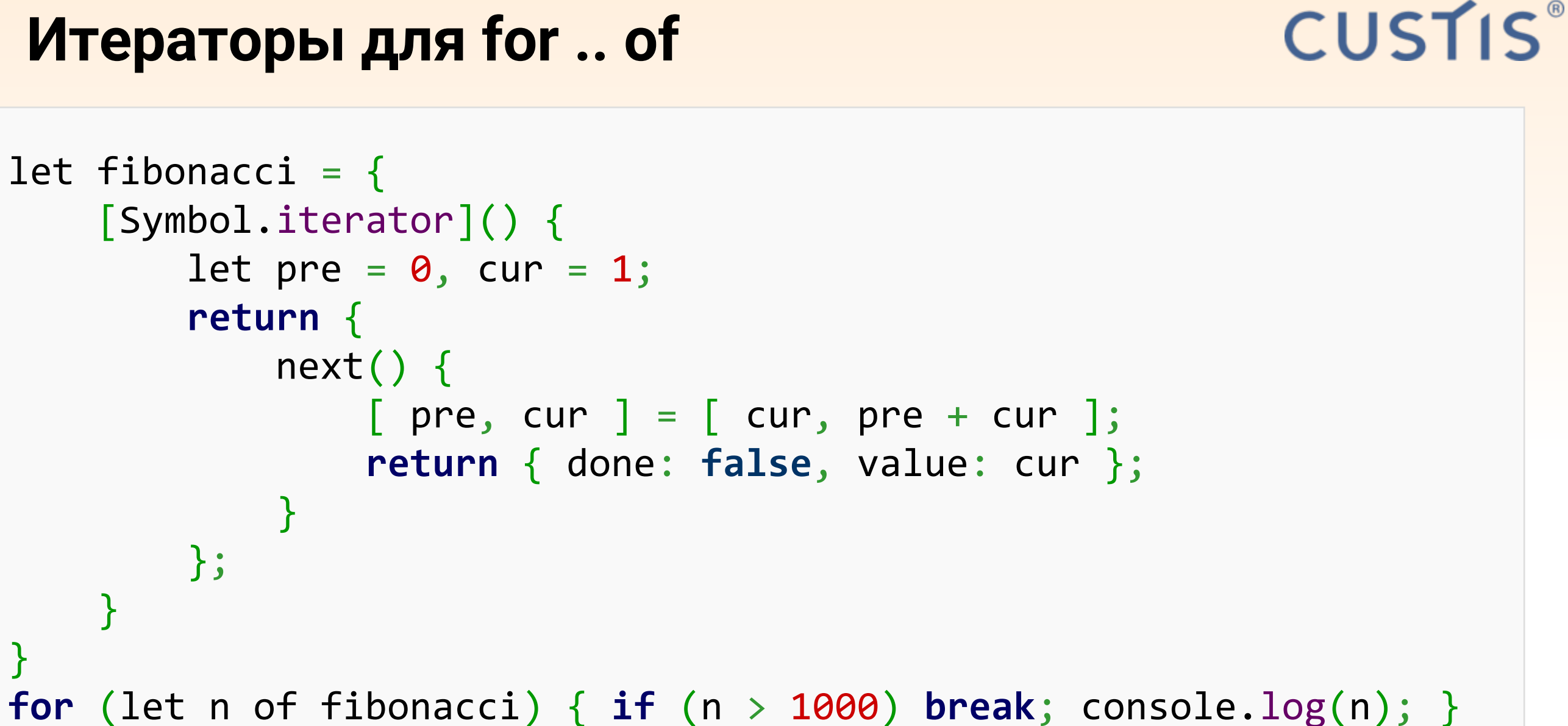

}

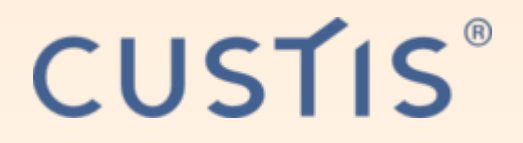

# Обзор инструментов

- Пакетные менеджеры
- Трансляторы
- Сборка, преобразования и минификация
- Отладка, профилировка
- Редакторы, IDE

# Системы модулей

• AMD (RequireJS): Asynchronous Module Definition

**CUSTIS**®

- CommonJS (node.js)
- UMD (AMD+CommonJS, поддерживается и там, и Tam)
- Модули ES6 (уже рассказал)

Наиболее актуальны CommonJS и ES6.

#### **CommonJS**

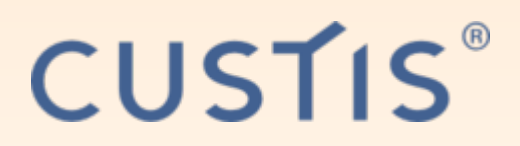

ИМХО – самый краткий и удобный синтаксис.

```
const pg = require('pg');const gen = require('gen-thread');
```

```
module.exports.method = function() { / *...*/ };
```

```
// или даже:
module. exports = MyClass;
```

```
function MyClass()
```

```
7 * ... * /
```
ECMAScript и все-все-все

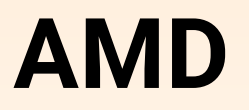

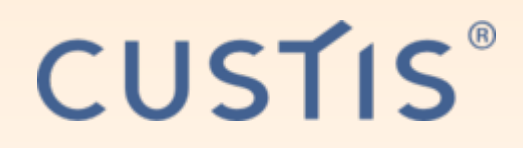

```
define(['jquery', 'underscore'], function ($, _) {
   // methods
   function a(){}; // private because it's not returned (see 
below)
   function b(){}; // public because it's returned
   function c(){}; // public because it's returned
   // exposed public methods
    return {
        b: b,
        c: c
    }
});
```
#### **UMD**

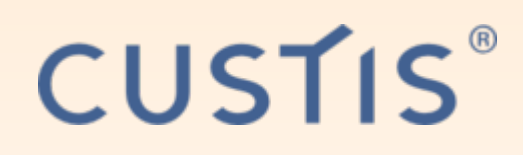

```
(function (root, factory) {
    if (typeof define === 'function' && define.amd)
        define(['jquery', 'underscore'], factory);
   else if (typeof exports === 'object')
        module.exports = factory(require('jquery'), require('underscore'));
   else
         root.returnExports = factory(root.jQuery, root._);
}(this, function ($, _) {
   function a(){}; // private because it's not returned (see below)
   function b(){}; // public because it's returned
   function c(){}; // public because it's returned
   return {
        b: b,
        c: c
    }
}));
```
#### **Пакетный менеджер NPM**

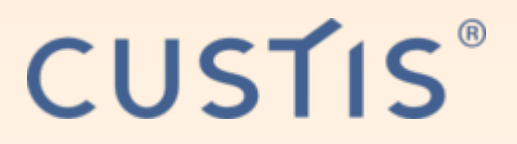

- Использует систему модулей CommonJS
- Ставит зависимости **рекурсивно** (node\_modules/module1 /node\_modules/module2/…)
- Можно их упростить: **npm dedup**

Пользоваться им не просто, а очень просто:

- Установить модуль: npm install [-g] [-save] [-save-dev] module
- Создать package.json для проекта: npm init
- Зарегистрироваться/залогиниться: npm login
- Опубликовать свой модуль: npm publish

Самих модулей столько, что аж страшно.

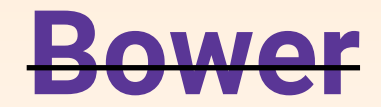

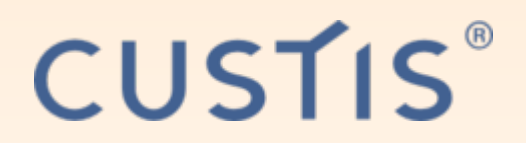

- Ещё один пакетный менеджер
- Ставится из прт 0\_о
- Команды примерно те же: install, init... те же semver'ы
- Основные отличия AMD и плоское дерево зависимостей... то есть как будто вы просто сказали npm dedup

только свалится, если что-то несовместимо по semver

⇒ Нафиг-нафиг.

## Transpiler: Babel/Bublé

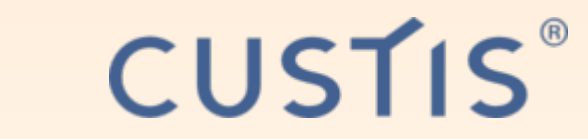

Как писать на ES6, если он не везде поддерживается?

OTBet - Babel!

- REPL: https://babeljs.io/repl/
- Командная строка: npm install babel-cli (babel-node)
- browserify: babelify

Transpiler — транслятор JS в JS. Другие: Bublé, Traceur.

### Трансляторы

## CUSTIS®

В JS транслируют всё, что можно и нельзя

- List of languages that compile to JS
- Тайпчекеры: TypeScript, Flow, Dart (язык)
- Kotlin, Ceylon, Scala.js, ClojureScript
- Непосредственно Java: TeaVM
- $C++ (O_0):$  Emscripten (LLVM  $\rightarrow$  JS), Mandreel
- Python: Pyjamas, Transcrypt; Ruby: Opal
- OCaml: Ocsigen/Bucklescript
- Haskell: ghcjs, haste
- Имного чего ещё

ECMAScript и все-все-все

## Сборка, упаковка и минификация

**CUSTIS**®

Актуальное:

- browserify упаковка прт-модулей (CommonJS) для браузера
- webpack  $-$  универсальная система сборки (AMD / CommonJS / ES6 модулей) + CSS + картинки + whatever
- stealjs оптимизатор јѕ для многостраничных сайтов
- eslint проверка на ошибки и стиль
- $\bullet$  gulp  $-$  запускатор скриптов сборки
- $\bullet$  uglifyjs обфускатор

## CUSTIS®

## Чуть старее

- grunt запускатор скриптов сборки (часто grunt+bower)
- bower пакетный менеджер (рассказал выше)
- requirejs система загрузки и сборки AMD модулей
- jshint проверка на ошибки и стиль
- yui-compressor, closure compiler обфускаторы
- rollup система сборки для ES6 модулей (используется реже)

### **IDE, редакторы, отладка**

## **CUSTIS**

- Netbeans
	- отладчик встроен
	- (!) умеет живое обновление кода при отладке
- Atom от GitHub

сам написан на node.js + webkit (Electron) напоминает Sublime модульный; отладчик — отдельный пакет

Visual Studio Code

мелкий и мягкий форк Atom'а

встроен отладчик и поддержка typescript и C#

## Отладка из консоли

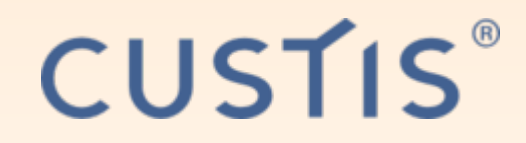

nodejs debug app.js; ECTb REPL

```
for (var i = 0; i < 5; i++)debugger; // брейкпоинт
    console.log(i);
console.log("done");
```
ECMAScript и все-все-все

#### **Отладка из node-inspector**

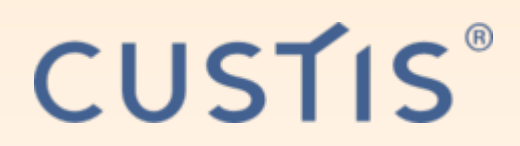

\$ npm install -g node-inspector; node-debug app.js

Node Inspector is now available from http://127.0.0.1:8080/?ws=127.0.0.1:8080&port=5858 Debugging `app.js`

Debugger listening on port 5858

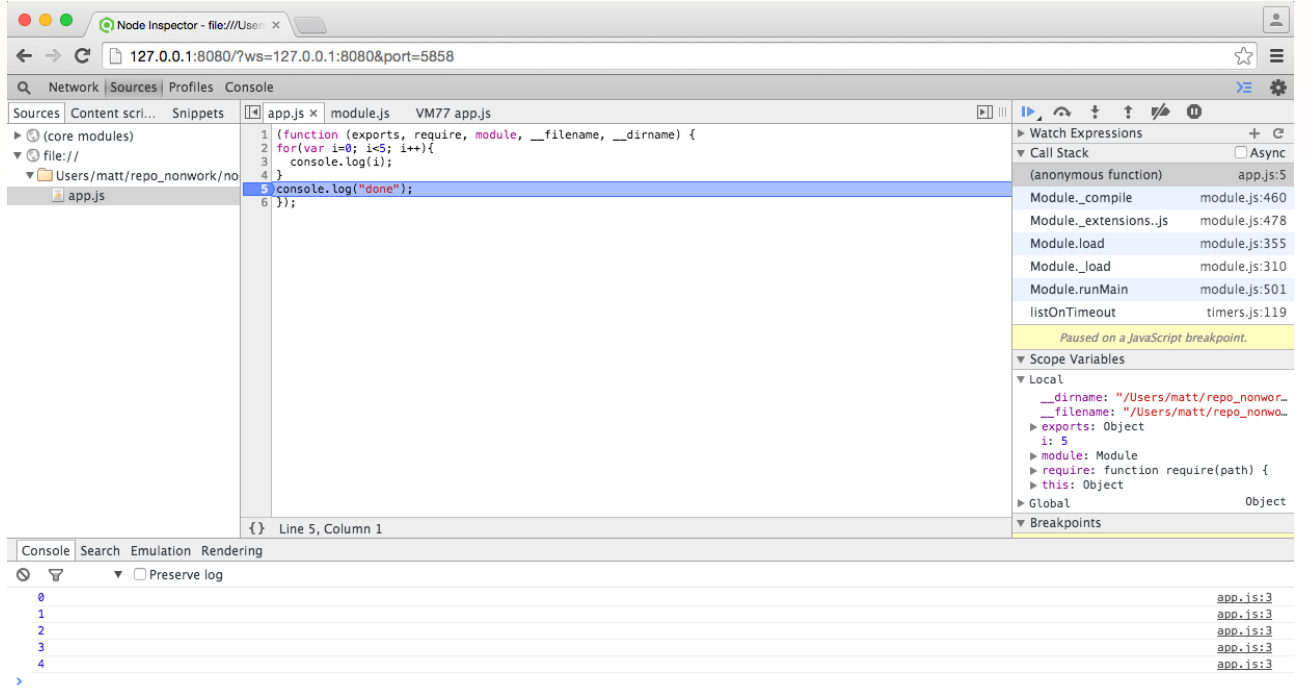

ECMAScript и все‐все‐все

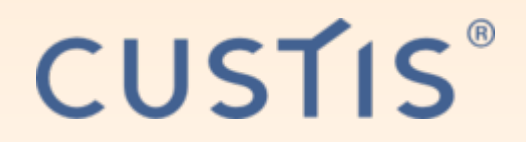

# Браузерная часть

Ну, тут проблем нет совсем

- $F12$  даже в IE
- watchify
- есть фокусы с live reload (react/redux)
- chrome + netbeans connector

## Профилировка

**CUSTIS**®

- node --prof, node --prof-process
- Профилировка памяти: heapdump
- Flamegraph: 0х анимация

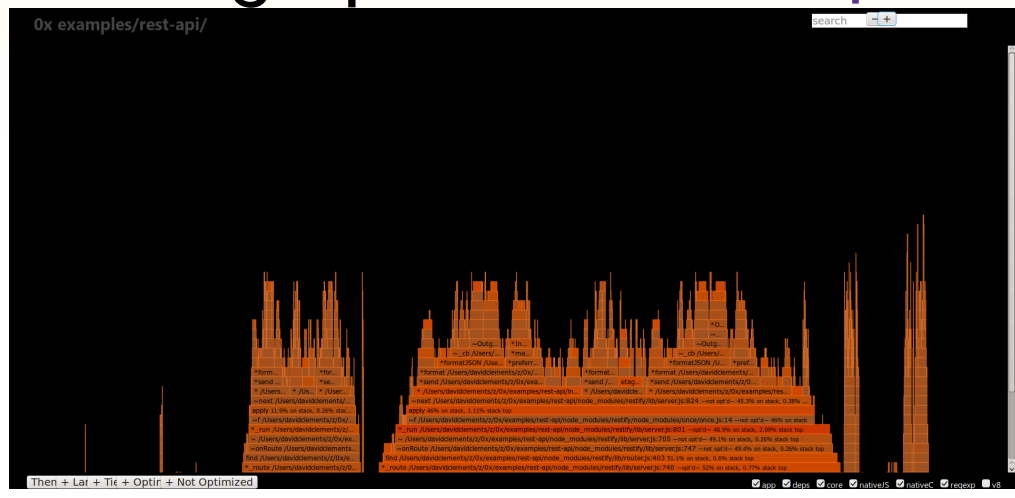

Ещё заметки  $\bullet$ 

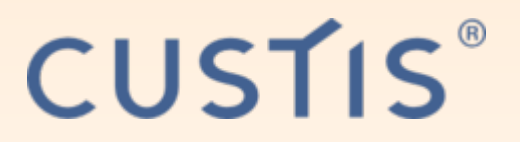

# Тестирование

• Для браузера: Karma

Запускает обычные тесты, но в

открытом приложении в браузере

В целом: Mocha, Chai, Sinon

# Тайпчекеры: TypeScript, Flow

**CUSTIS**®

В целом очень похожи.

- У Flow лучше вывод типов
- У TypeScript есть public/private/protected
- У Flow есть Nullable типы (и он автоматически проверяет на null)
- TypeScript  $-$  надмножество JS
- Flow  $-$  подмножество JS

#### **TS null**

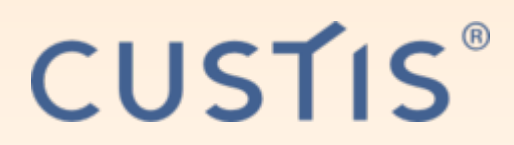

```
function foo(num: number) {
    if (num > 10) {
        return 'cool';
    }
}
```

```
// cool
const result: string = foo(100);
console.log(result.toString());
```

```
// still cool?
console.log(foo(1).toString());
// error at runtime: "Cannot read property 'toString' of undefined"
```
ECMAScript и все‐все‐все

#### **Flow null**

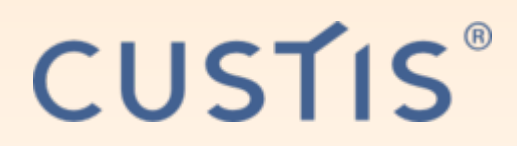

```
function foo(num: number) {
    if (num > 10)
        return 'cool';
}
// error: call of method `toString`.
// Method cannot be called on possibly null value
```

```
console.log(foo(100).toString());
```

```
// error: return undefined. This type is incompatible with string
function foo(num: number): string {
    if (num > 10)
        return 'cool';
}
```
#### **TS vs Flow: generics**

```
class Animal {
     name: string;
     constructor(name: string) {
        this.name = name;
    }
}
class Dog extends Animal {
    // just to make this different from cat
     goodBoyFactor: number;
}
class Cat extends Animal {
     purrFactor: number;
}
```
**CUSTIS**®

#### **TS vs Flow: присваивание элементов**

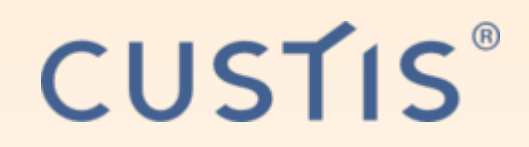

OK в обоих

```
let cats: Array<Cat> = []; // только коты
let animals: Array<Animal> = []; // только животные
// неа, не кот
cats.push(10);
// неа, не кот
cats.push(new Animal('Fido'));
// круто, кот
cats.push(new Cat('Purry'));
// круто, кот ‐ тоже животное
animals.push(new Cat('Purry'));
```
ECMAScript и все‐все‐все

#### **TS vs Flow: присваивание коллекций**

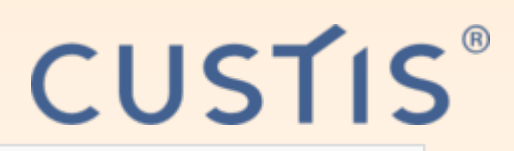

```
// error TS2322: Type 'Animal[]' is not assignable to type 'Cat[]'.
// Type 'Animal' is not assignable to type 'Cat'.
// Property 'purrFactor' is missing in type 'Animal'.
//cats = animals;
```
*// во Flow не пройдёт // опа, в TS работает. но теперь animals небезопасны*  $animals = cats;$ 

*// потому что вот это тоже проходит без ошибки* animals.push(**new** Dog('Brutus')); animals.push(**new** Animal('Twinky'));

```
// упс
cats.forEach(cat => console.log('Cat: \frac{1}{2} (cat.name}'));
// Cat: Purry
// Cat: Brutus
// Cat: Twinky
```
ECMAScript и все‐все‐все

### **CUSTIS**

# **Обзор фреймворков**

- Клиентские фреймворки «старые»
- Клиентские фреймворки «новые»
- Попытки мобильной разработки
- Попытки игровых фреймворков

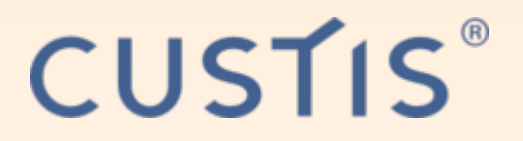

# «Старые»

Заслуживают упоминания:

- jQuery (фиг сдохнет, а надо бы)
- ExtJS (тоже фиг сдохнет)
- R.I.P: Yahoo UI, PrototypeJS
- По-моему, сдыхает: Dojo

#### jQuery

## CUSTIS®

#### «Меня зовут Мистер Свинья!»

Если скриптота — рас\*\*\*дяйство, то jQuery — BEPX рас\*\*\*дяйства

Ибо РАСПОЛАГАЕТ к плохому коду:

- Всё в кучу: объект-бог с кучей хелперов \$ и такие же модули (например, DataTables)
- $$.extend()$ ,  $$.ajax()$ ,  $$("chtm1>")$ ,  $$(".class")$
- Селекторы / операции над множествами: \$(".class").each(e =>  $$(e).hide())$

если элементов не найдётся, no problem, ничего не сдохнет

- Страшные контроллеры, гвоздями прибитые к UI
- Отсутствие возможностей оптимизации при динамической сборке UI Пример - WikiEditor

ECMAScript и все-все-все

### **ExtJS**

## **CUSTIS**®

- Desktop-like фреймворк, умеет кучу всего
- Фундаментально тормозноват
- Со стилизацией большие трудности

Ну хоть тема в ExtJS >= 4 стала норм, можно смотреть без рвотных позывов

- По моему опыту писать на нём НЕ проще и НЕ быстрее, чем на HTML+JS
- Data binding есть, но ограниченный только свойств (а не иерархии) компонентов

ECMAScript и все-все-все
## «Новые» (компонентные)

• Data binding

Knockout, Ember, Backbone

упомянем для истории; неактуальны

AngularJS 1, 2

• Virtual DOM

**React** 

И те, и другие - по сути, решают задачу шаблонизации на JS.

**CUSTIS**®

#### **CUSTIS**

# **AngularJS1**

- · Dirty checking
- Все биндинги 2-way
- Поэтому медленный
- Есть компоненты («директивы») и **КОНТРОЛЛЕРЫ**
- На этом уже можно писать

**Пример**

CUSTIS

```
<div ng‐controller="LoanCalculator">
<div>
    Дата выдачи: <input name="" type="text" ng‐model="props.start" /><br />
    Сумма: <input name="" type="text" ng‐model="props.total" /><br />
    Процент: <input name="" type="text" ng‐model="props.percent" /><br />
    Срок: <input name="" type="text" ng‐model="props.months" /> месяцев<br />
    Штраф за просрочку: <input name="" type="text" ng‐model="props.fine" /><br />
    Пеня % годовых на просрочку: <input name="" type="text" ng‐model="props.penaltyPercent" /><br />
    <input type="button" value="Рассчитать" ng‐click="recalc()" />
    <input type="button" value="Сбросить" ng‐click="clear()" />
</div>
<table ng‐if="payments.length" border="0">
<tr>
    <th>Дата</th>
    <th>Сумма</th>
    <th>Комментарий</th>
\langle/tr\rangle<tr ng‐repeat="payment in payments">
    <td><input name="" type="text" ng‐model="payment.date" ng‐change="clear_from($index+1)" /></td>
    <td><input name="" type="text" ng‐model="payment.total" ng‐change="clear_from($index+1)" /></td>
   <td>{{payment.text}}</td>
\langle/tr\rangle<tr ng‐if="clean">
    <th>Всего</th>
    <td>{{sum}}</td>
   <td>{{outsums}}</td>
</tr>
</table>
</div>
```
### CUSTIS®

# **Angular 2**

- Пофиксили скорость, разделив 1-way и 2-way биндинги
- Перешли на TypeScript и всех агитируют
- Обновились в целом
- Больше «искаропки»
- Но зато тяжелее. Зачем-то тянет за собой RxJS...

#### **React: почему я за React?**

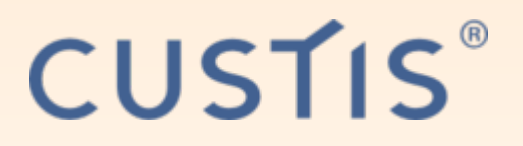

- **JSX: на первый взгляд странно, на самом деле круто и удобно!**
- **Строго однонаправленный** поток данных

(2-way binding — как чуть сложнее, так проблема)

Правильная компонентность

Убирает все сомнения в том, MV-что у нас — MVVM, MVC, M-V-VC, M-V-VC-VM…

Контроллер занимается тем, чем и должен: работой с данными

Легковесный, простой, изящный. Учится за 1 вечер. Не принуждает к дополнительным компонентам.

#### **Почему JSX — круто?**

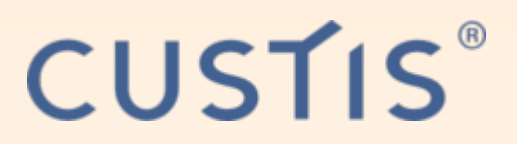

Даёт писать шаблоны прямо на JS! Удобно и безопасно.

Например, цикл:

- $\bullet$  Ember:  $\{\{\#$  each}}
- Angular 1: ng-repeat
- Angular 2: ngFor
- Knockout: data-bind="foreach"
- React: ПРОСТО ИСПОЛЬЗУЙТЕ JS :) (обычный for или Array.map())

Angular 2 continues to put "JS" into HTML. React puts "HTML" into JS.

**JSX**

```
var MessageInList = React.createClass({
     msgClasses: { unread: 'unread', unseen: 'unseen', answered: 'replied', flagged: 'pinned', sent: 'sent' },
     render: function()
    {
        var msg = this.props.msg;
        return <div data‐i={this.props.i} className={'message'+
            (msg.body text || msg.body.html ? '' : ' unloaded')+(msg.flags.map(c => (this.msgClasses[c] ? ' '+this.msgClasses[c] : '')).join(''))+
            (this.props.selected ? ' selected' : '')+
            (msg.thread && this.props.threads ? ' thread0' : '')} onMouseDown={this.props.onClick}>
            <div className="icon" style={{ width: (20+10*(msg.level||0)), backgroundPosition: (10*(msg.level||0))+'px 7px'
}}></div>
            <div className="subject" style={{ paddingLeft: (20+10*(msg.level||0)) }}>{msg.subject}</div>
            {msg.thread && this.props.threads ? <div className={'expand'+(msg.collapsed ? '' : ' collapse')}></div> : null}
            <div className="bullet"></div>
            \langlediv className="from" style={{ left: (21+10*(msg.level||0)) }}>
                {(msg.props.setn: ? 'To '+(msg.props.to[0][0]]|msg.props.to[0][1]) : (msg.props.from ?msg.props.from[0] | msg.props.from[1] : ''))</div>
            <div className="size">{Util.formatBytes(msg.size||0)}</div>
            <div className="attach" style={msg.props.attachments && msg.props.attachments.length ? null : { display: 'none'
}}></div>
            <div className="time">{Util.formatDate(msg.time)}</div>
        </div>
    }
});
```
 $C11C11C$ 

ECMAScript и все‐все‐все

## **JSX и Virtual DOM**

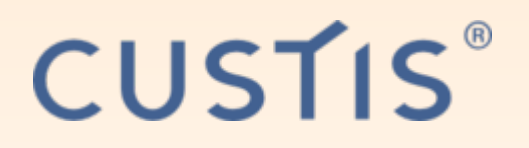

- Как применять изменения быстро? (DOM - относительно медленный)
- Храним копию DOM в виде json
- После render() сравниваем
- Изменения применяем к реальному DOM ⇒ Быстро и при этом гибко

#### **Компоненты React**

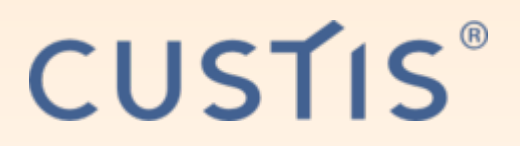

- Обязательный метод ОДИН: render()
- props и state (XML-атрибуты и внутреннее состояние)
- children (тело элемента)
- getDefaultProps(), getInitialState()
- setState(). Her setProps() и setChildren()! (получает при render родителя)
- componentWillMount(), componentDidMount(), componentWillUnmount()
- componentWillReceiveProps(p), shouldComponentUpdate(p, s)
- componentWillUpdate(p, s), componentDidUpdate(p, s)
- propTypes, mixins, statics

ECMAScript и все-все-все

## Библиотеки для React

**CUSTIS** 

- Контроллер: Flux
- Или Redux (2 кб!)
- react-router
- react-router-redux
- HTTP? superagent
- Draft.js (rich editor)

### **O Redux**

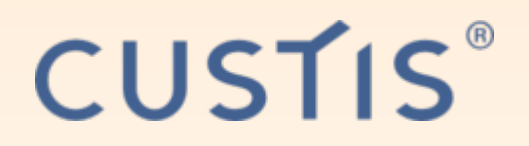

- «State container»
- Однонаправленный поток данных: Store  $\rightarrow$  Компоненты  $\rightarrow$  Действия  $\rightarrow$  Диспетчер  $\rightarrow$  Store
- Компоненты «привязываются» к данным в Store
- И к вызовам действий
- Действие = reducer: (Состояние, Действие) -(НовоеСостояние).

→ Очень чёткое отделение контроллера

#### Как писать на React

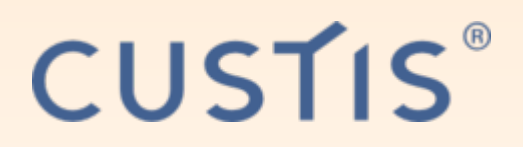

**Thinking in React** 

- 1. Набросать (или взять у дизайнеров) HTML-макет
- 2. Выделить компоненты

Помним, что компонент — единица рендера

- 3. Сделать статическую версию на React, всё через props
- 4. Выделить состояние, определить владельца состояния Можно уже брать Flux/Redux **Presentational vs Controller**
- 5. Научить менять состояние

#### **CUSTIS**®

## Прочее

- Мобильное
	- React Native: Virtual DOM над нативными **КОМПОНЕНТАМИ**
	- NativeScript: Тоже JS в отдельном потоке и свой XML-язык описания UI
	- Уверен, появятся ещё
- https://html5gameengine.com/
- WebGL: SceneJS, OSG.JS, Blend4Web

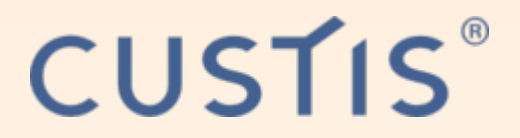

# Демонстрация LikeOpera

# Клон Opera Mail на React и node.js

ECMAScript и все-все-все

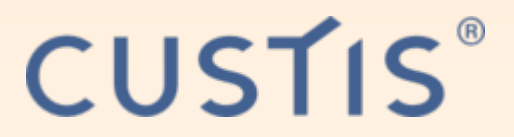

# Вопросы

ECMAScript и все-все-все